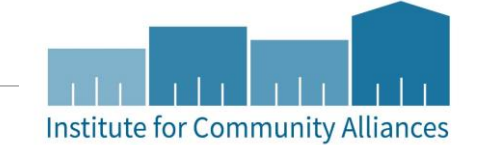

# Statewide Data Sharing in Minnesota

INITIATIVES SEMINAR

## Topics We Will Cover

- The "5 W's of Statewide Data Sharing"
- Release of Information
- **Enter Data As and Visibility**
- **Searching for and Accessing Client Records**
- Workflow Changes
- **Data Entry Review** 
	- Shared responsibility for data quality for shared client records
	- Households Understanding when to create a new household and when to use an existing household
	- Forgetting to use Enter Data As
	- Backdate
	- Sub-Assessments

10/1/2016 WWW.HMISMN.ORG | WWW.ICALLIANCES.ORG 2

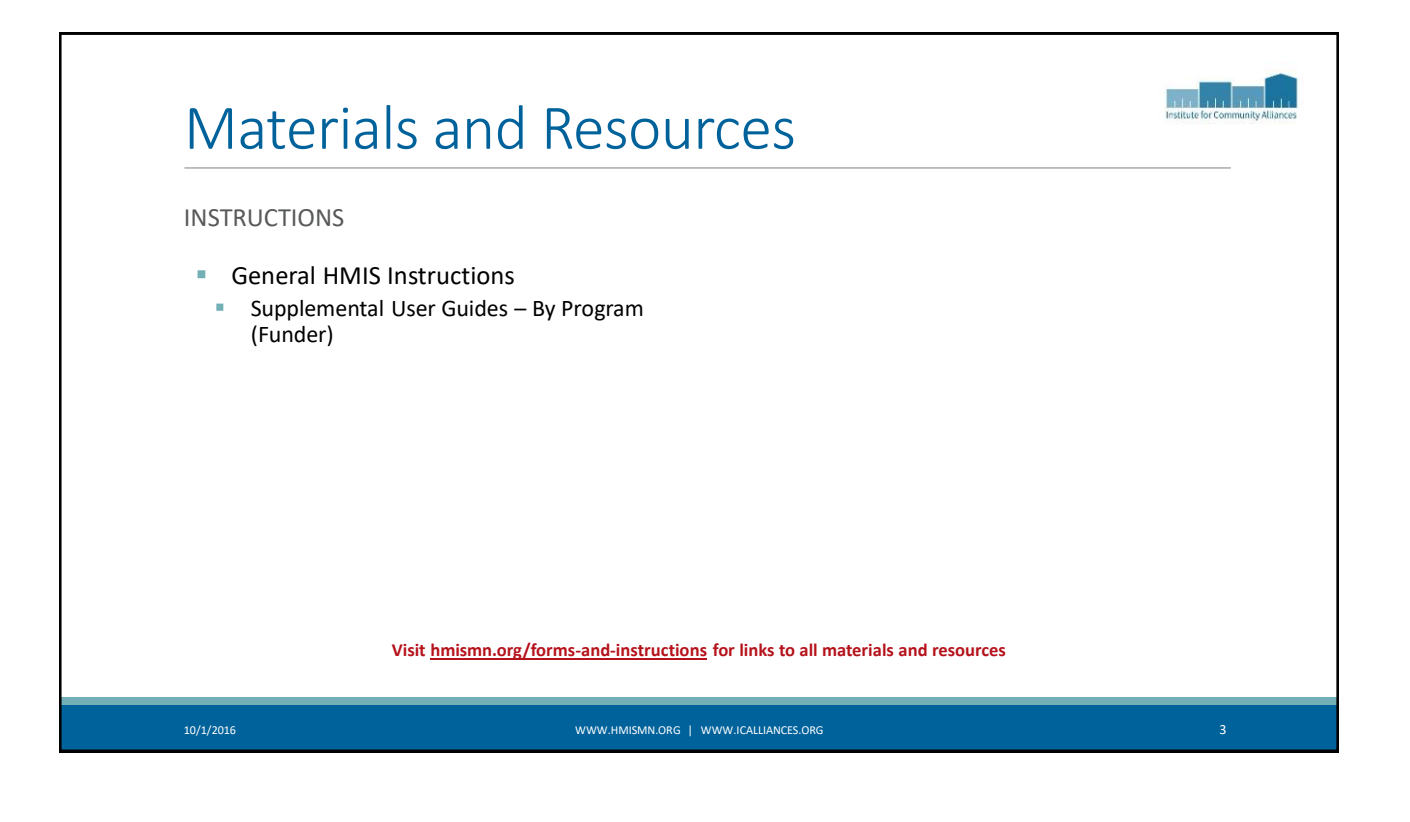

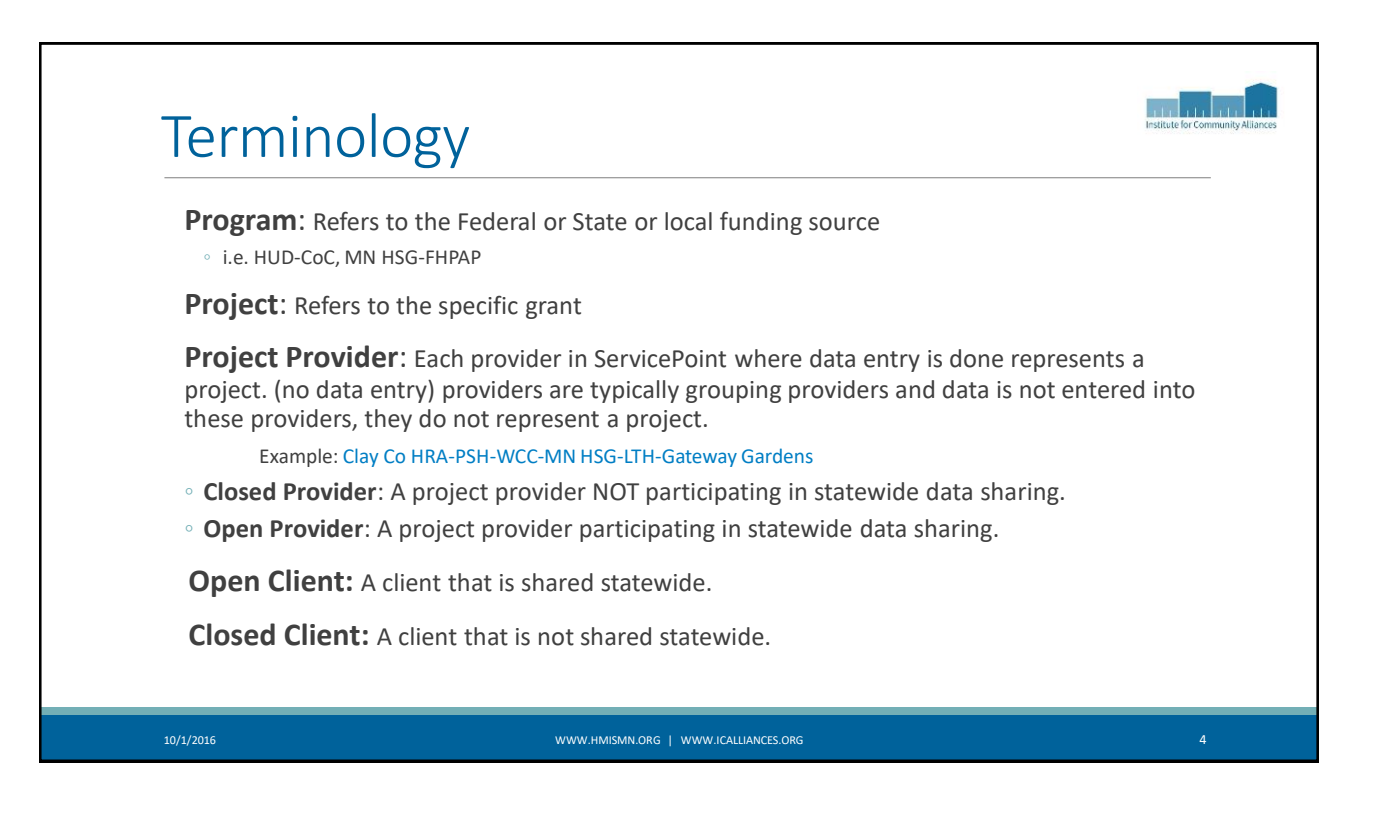

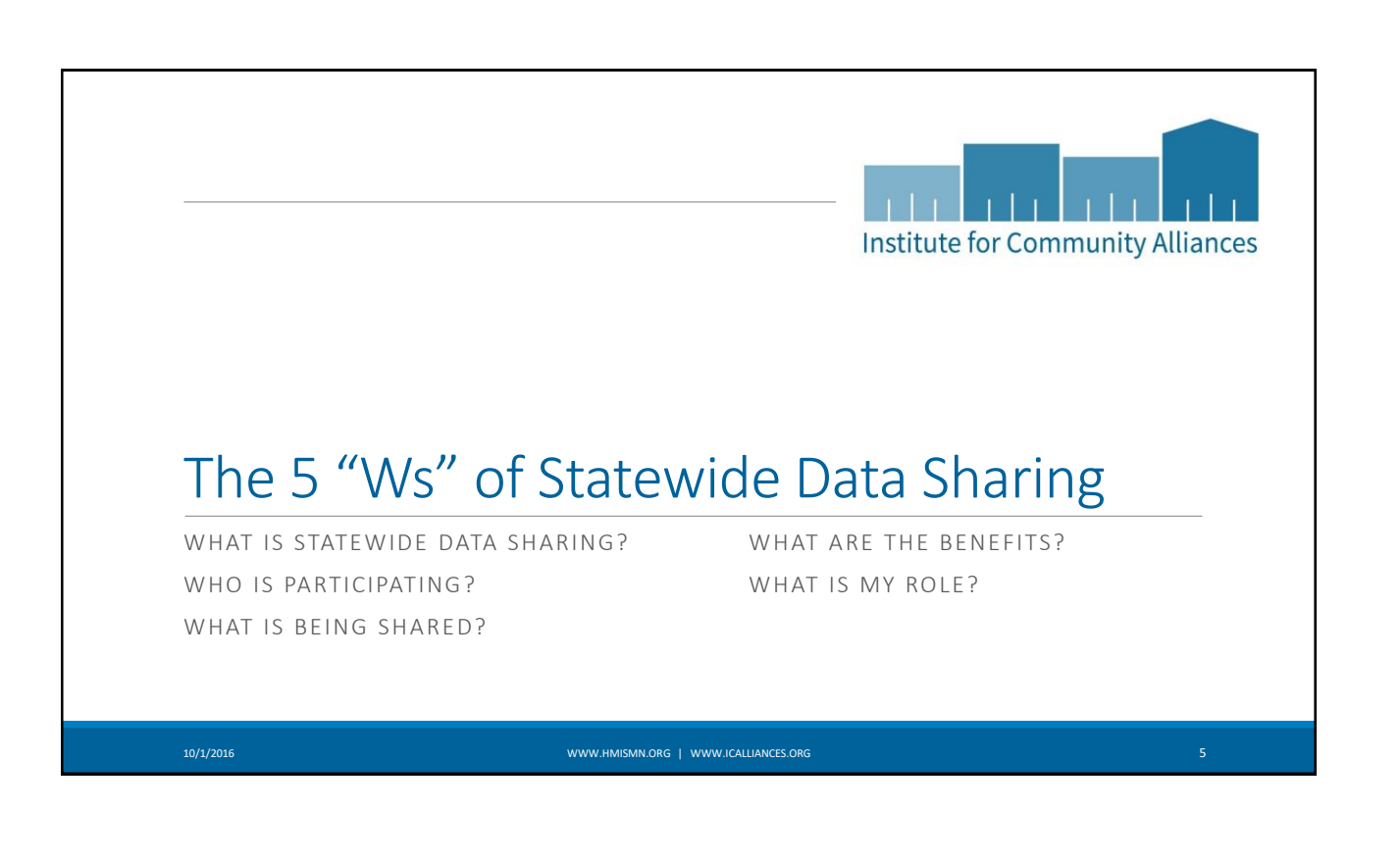

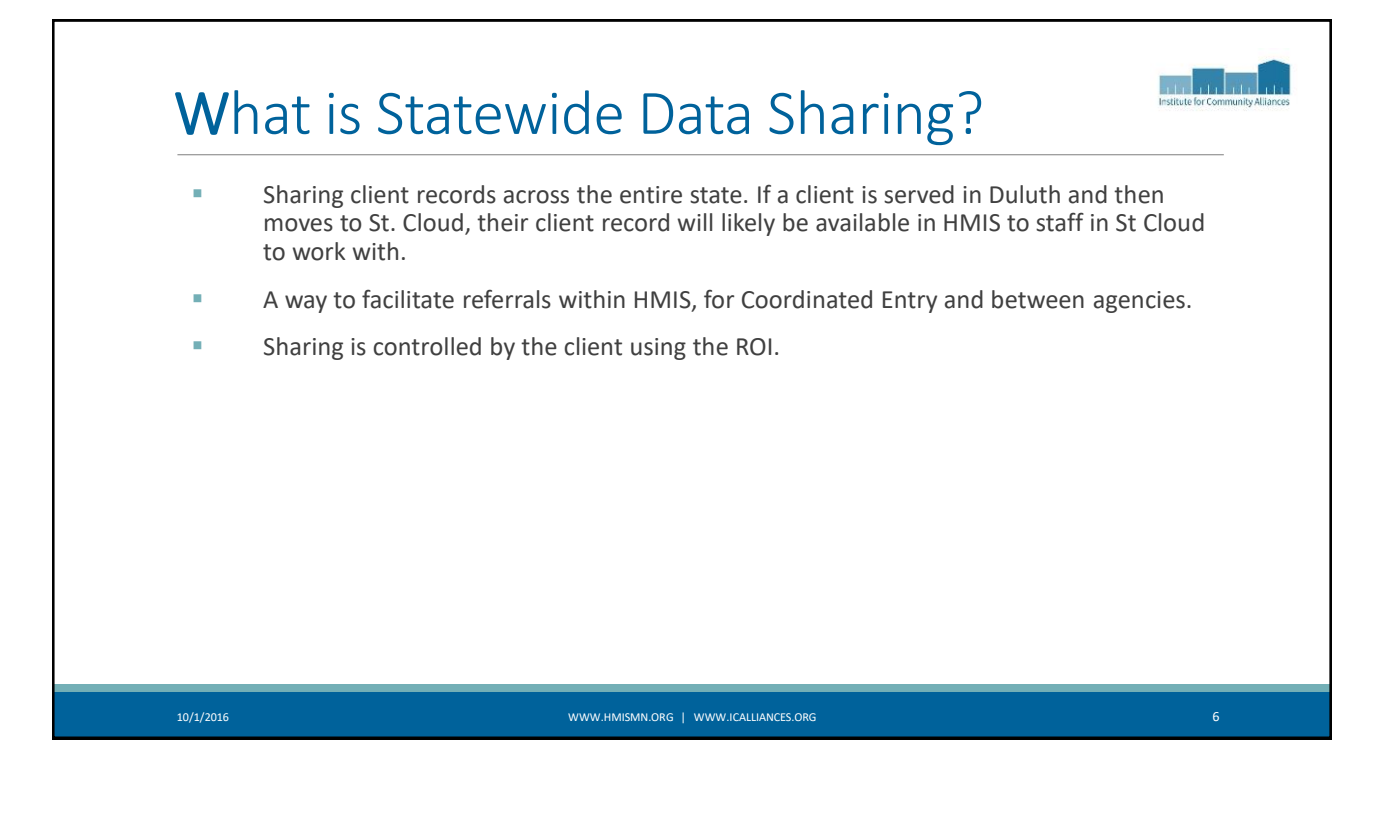

3

### Who is participating? 10/1/2016 WWW.HMISMN.ORG | WWW.ICALLIANCES.ORG 7 All agencies, except: ◦ Youth-focused projects, including *all* projects funded by HHS-RHY, DHS-OEO HYA, DHS-HTHP Youth under 18 cannot give consent and must be closed unless parental consent is obtained (not likely for runaway/homeless youth). Youth over 18 can consent for themselves. If a youth program exclusively serves 18-24 year olds, then they can be open by default (let us know if that's the case). ◦ Domestic Violence (DV) agencies – DV population is primary clientele ◦ DV clients can be entered and shared if not being served by a DV agency ◦ VAWA applies to agencies, not individuals ◦ All HOPWA projects ◦ Legal Aid agencies ◦ Closed providers (marked "zz")

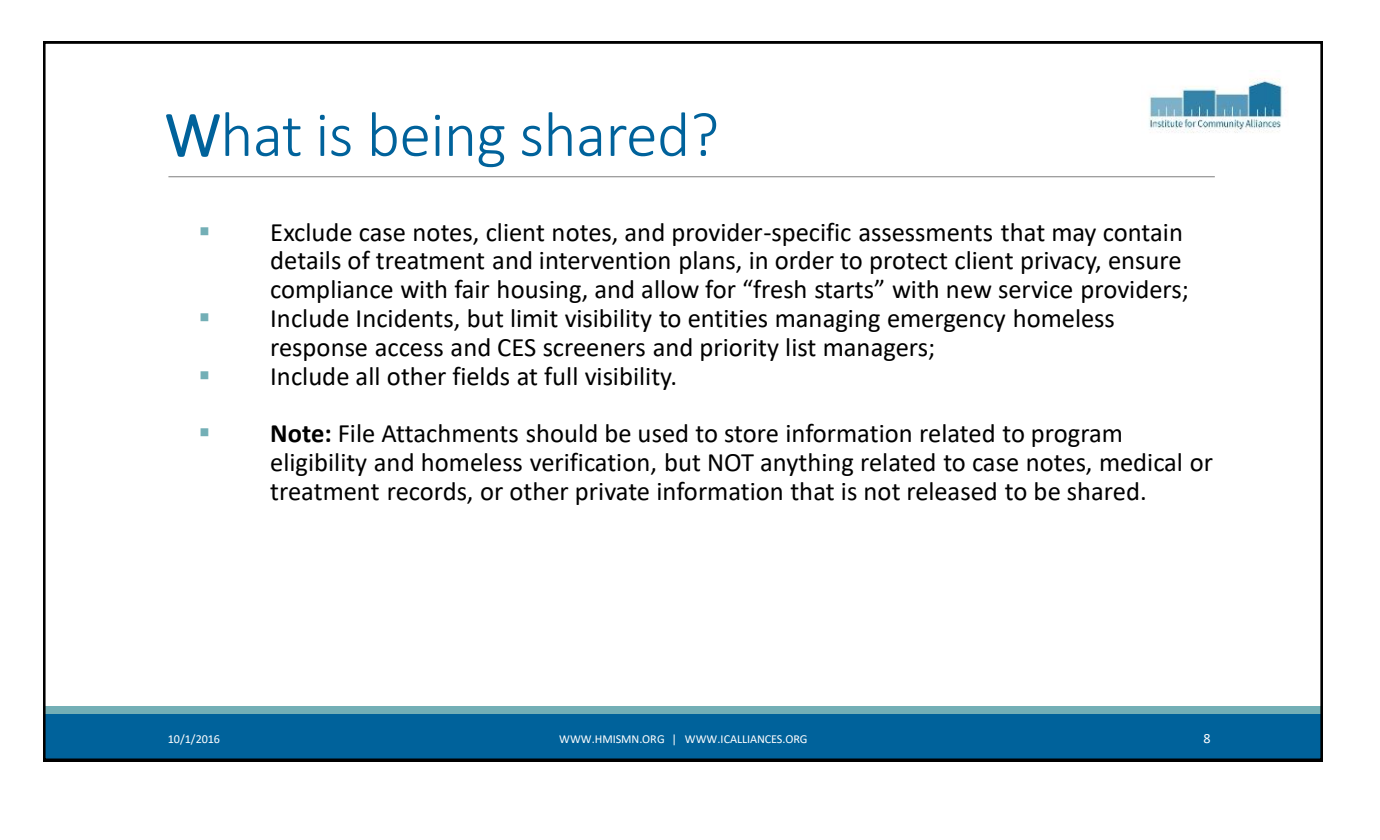

#### 4

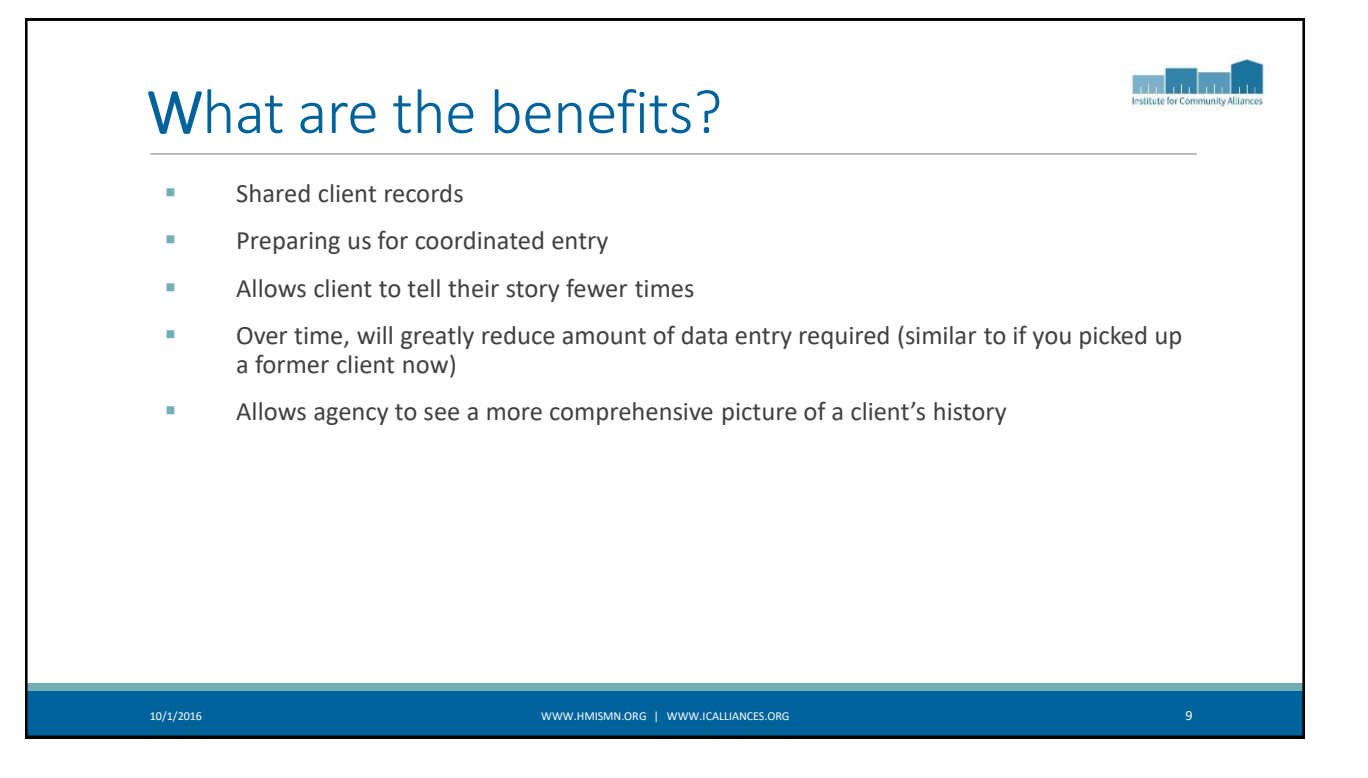

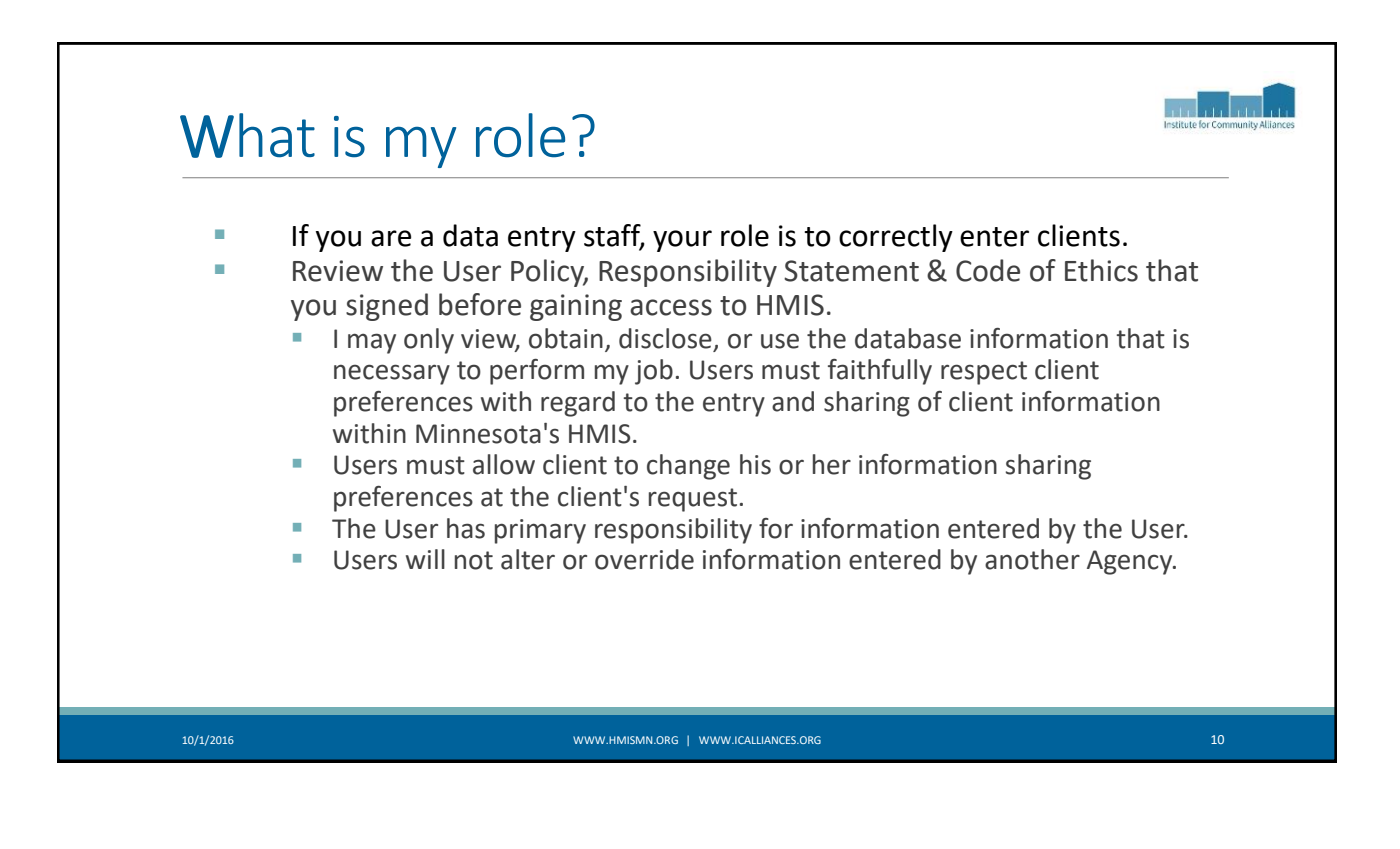

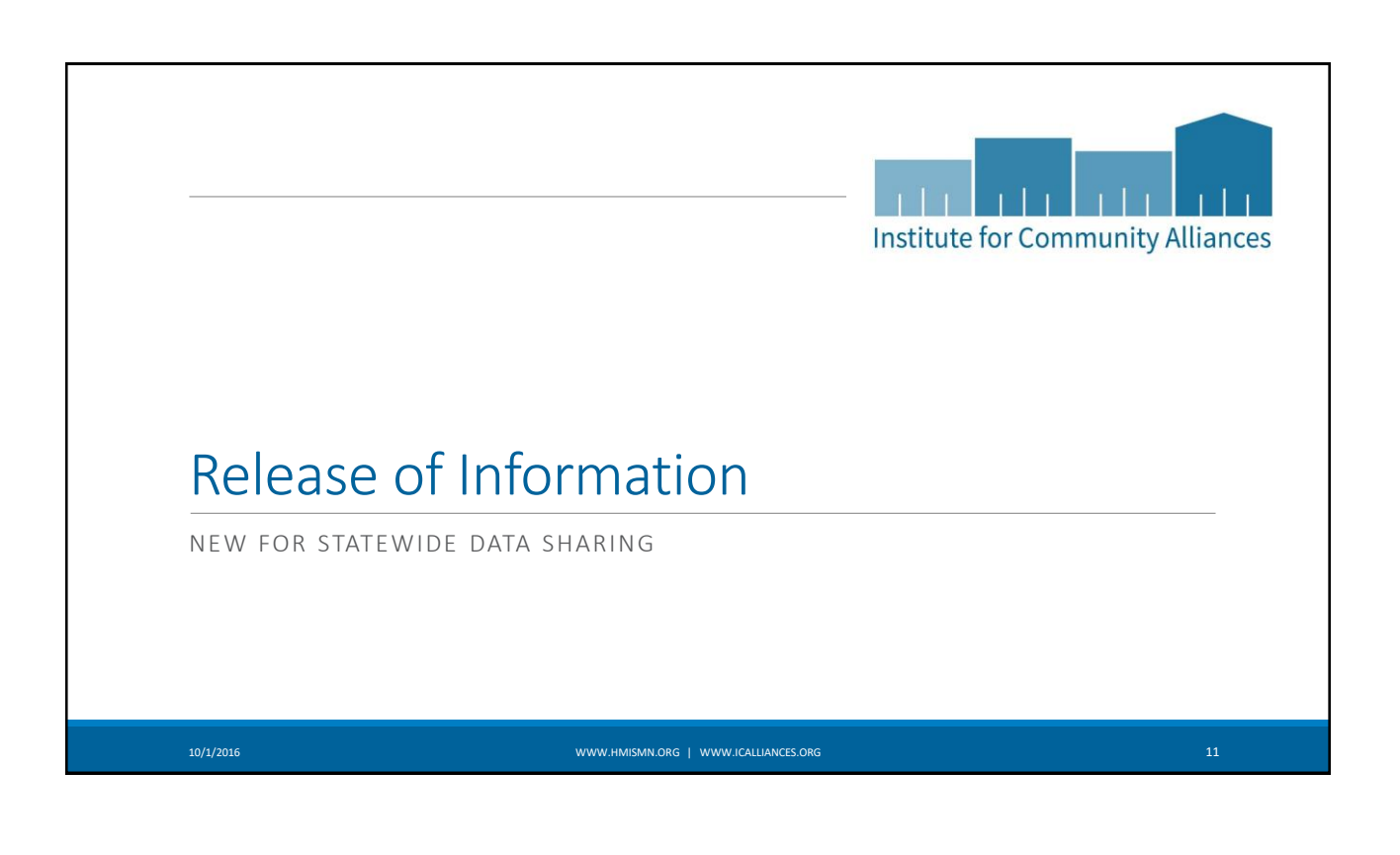

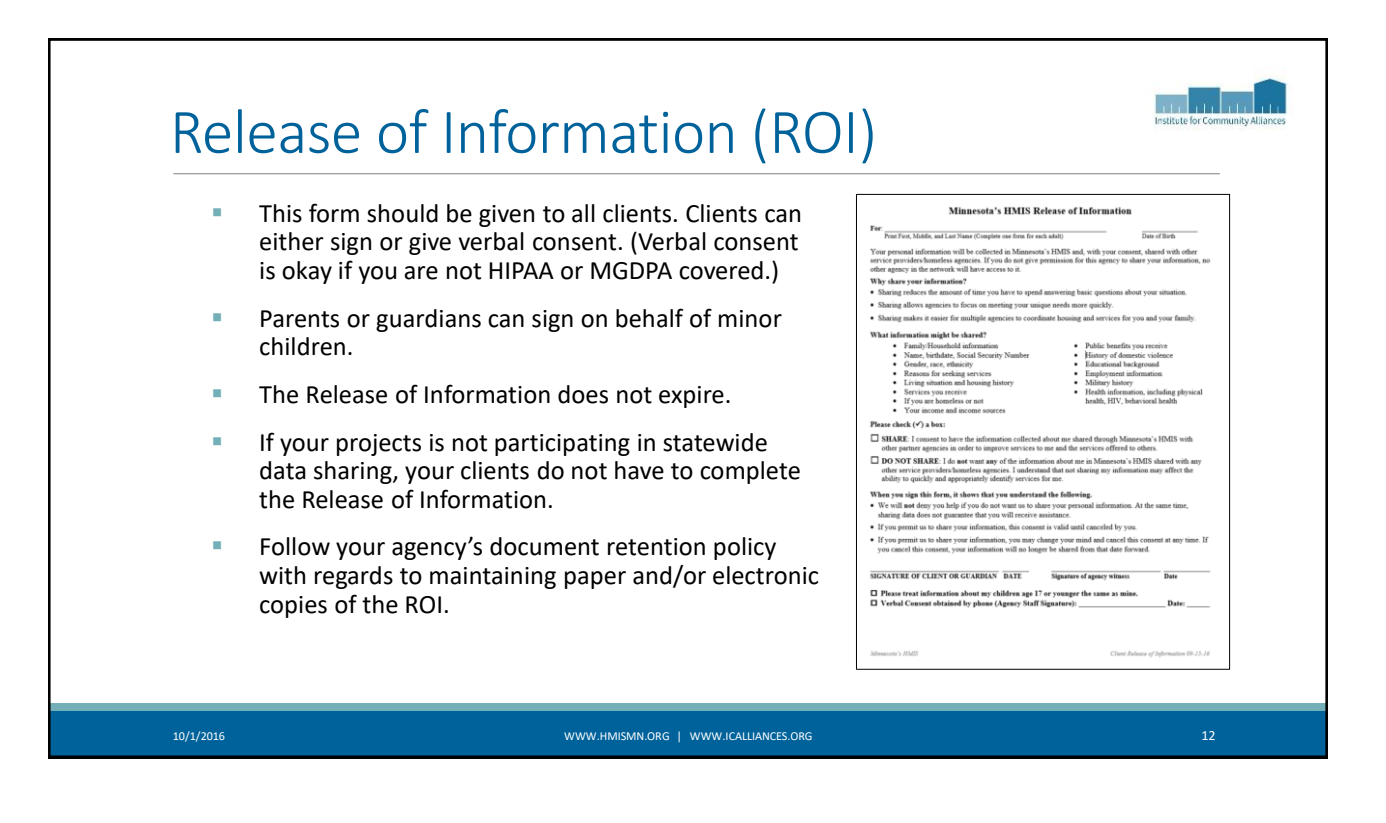

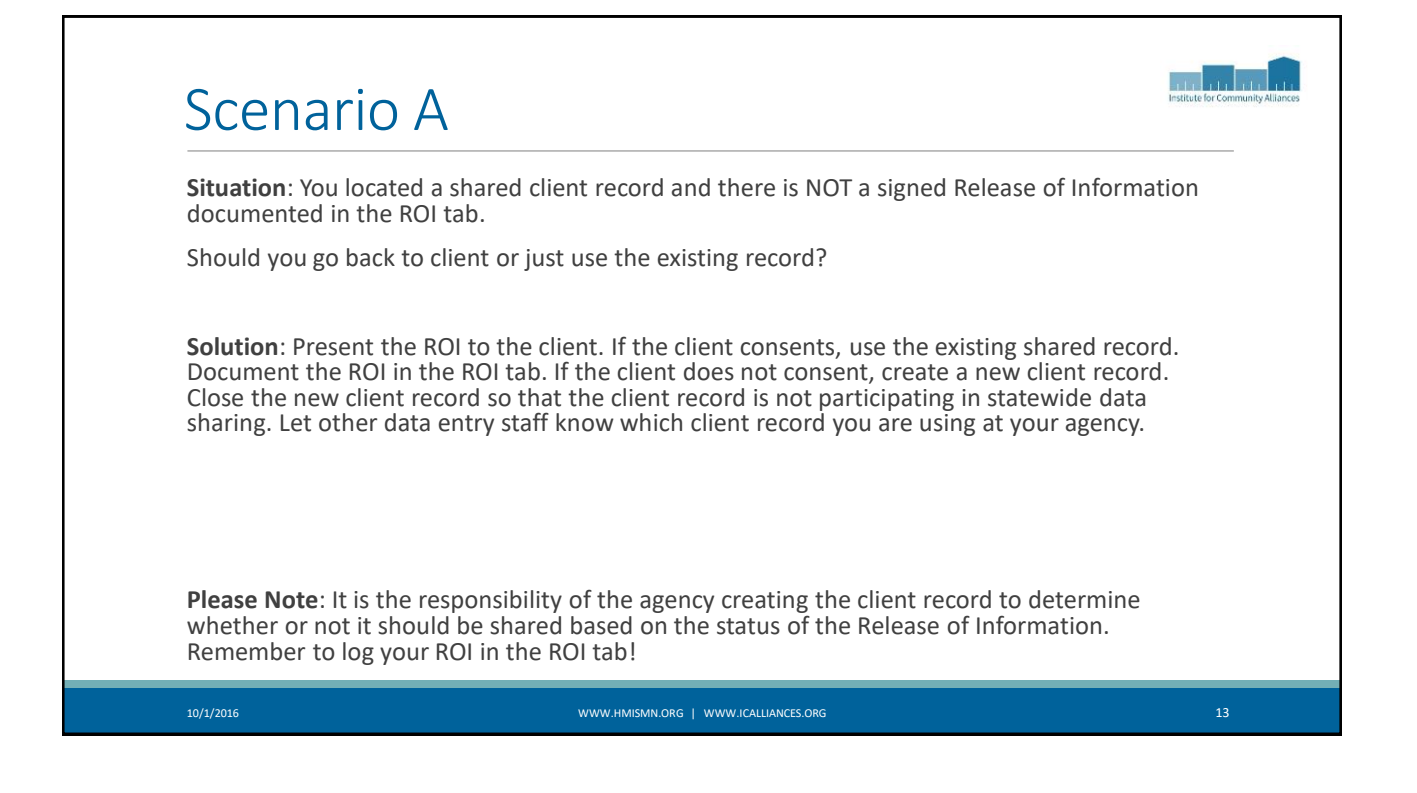

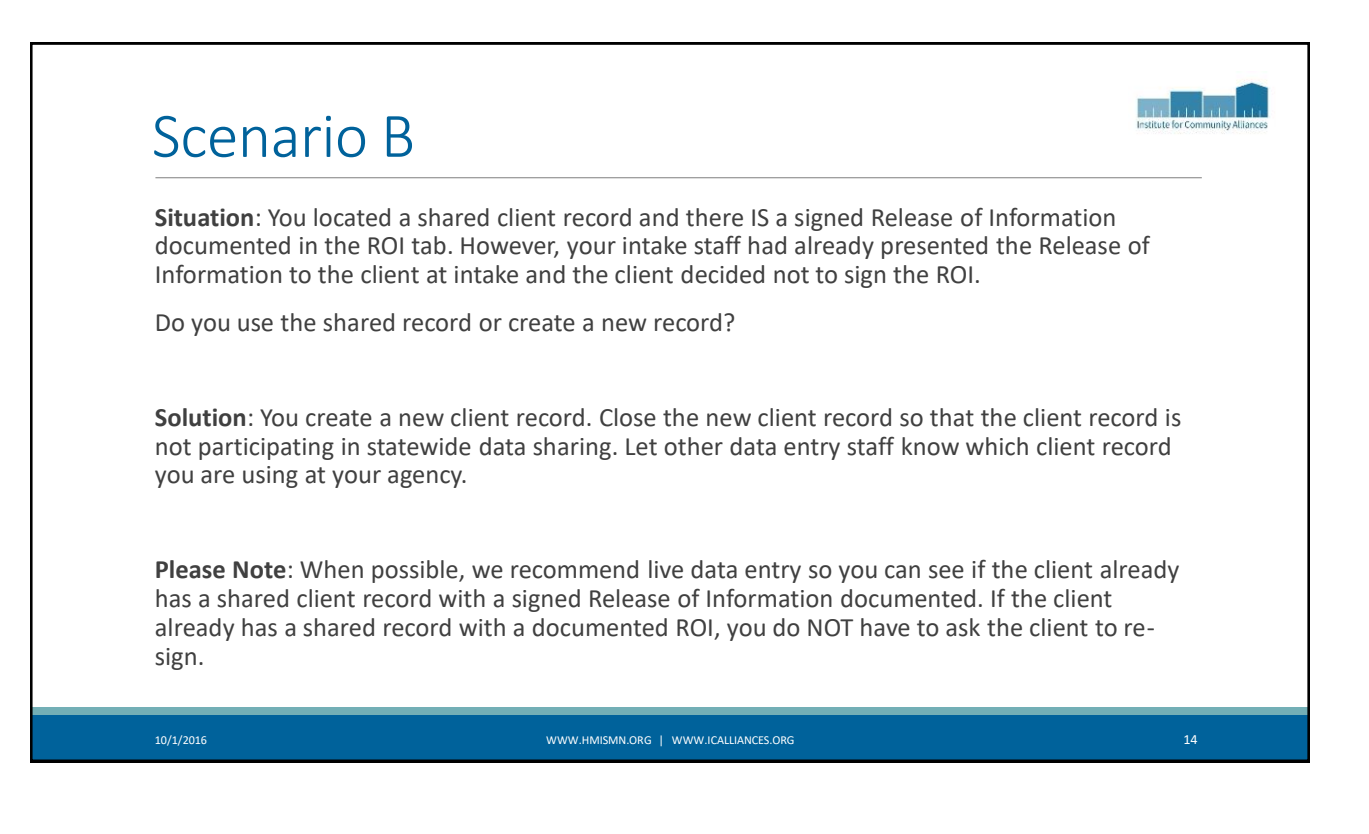

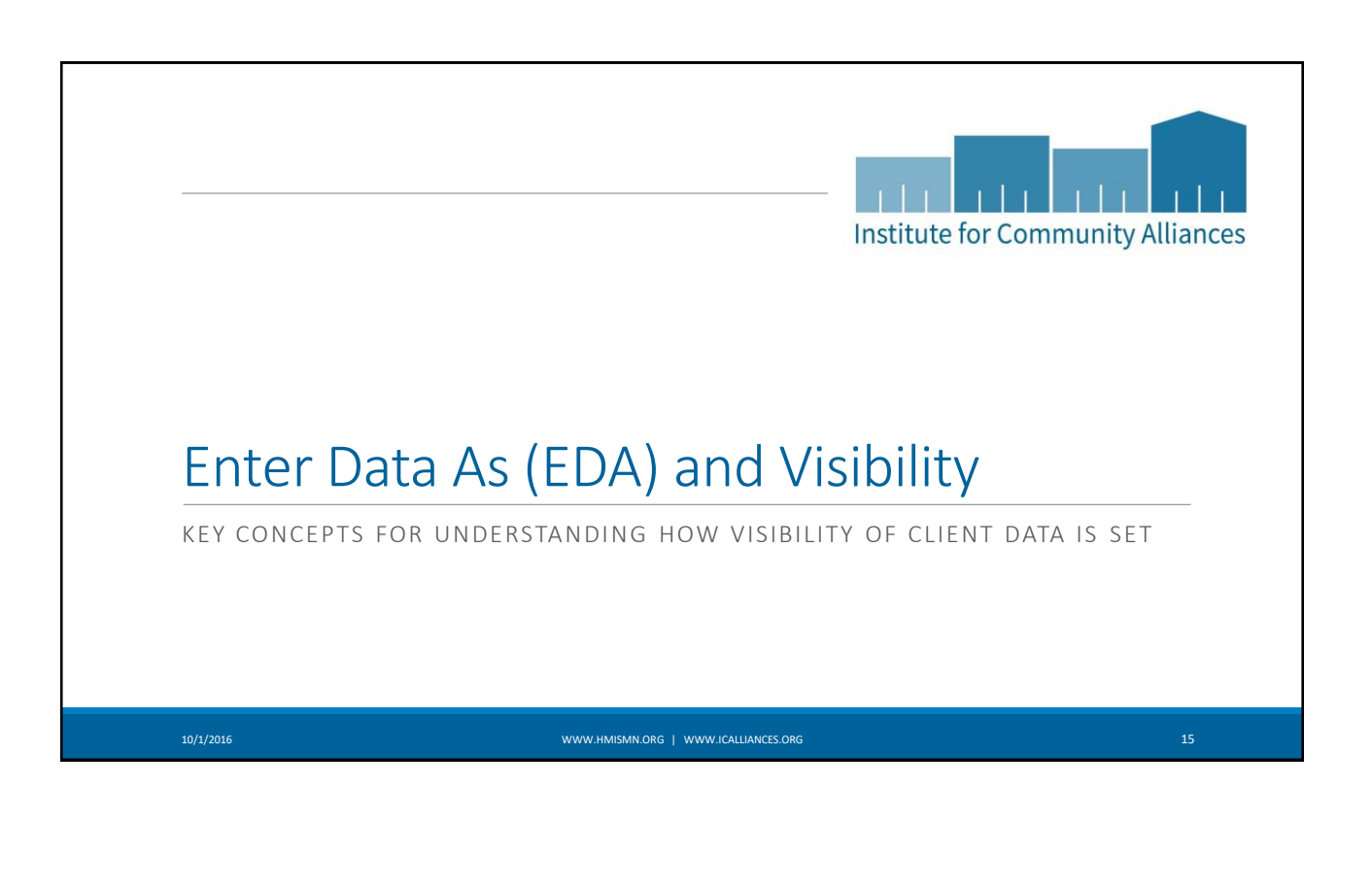

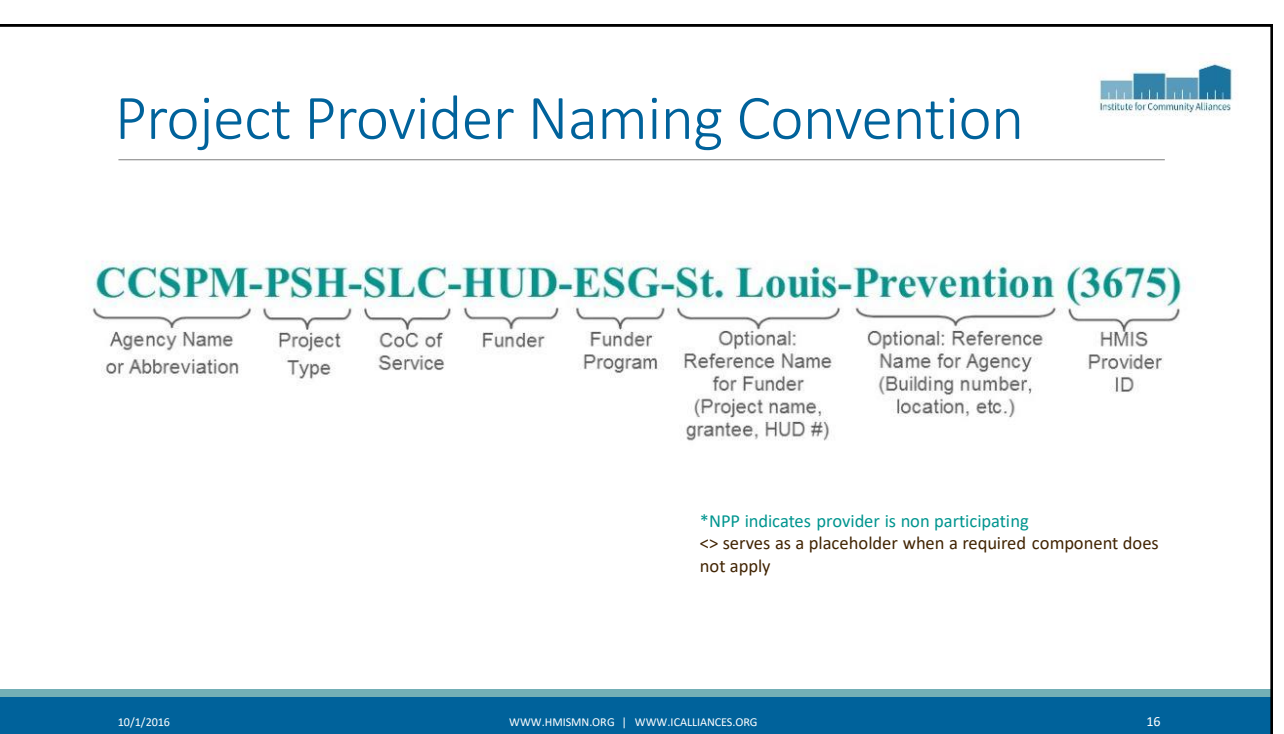

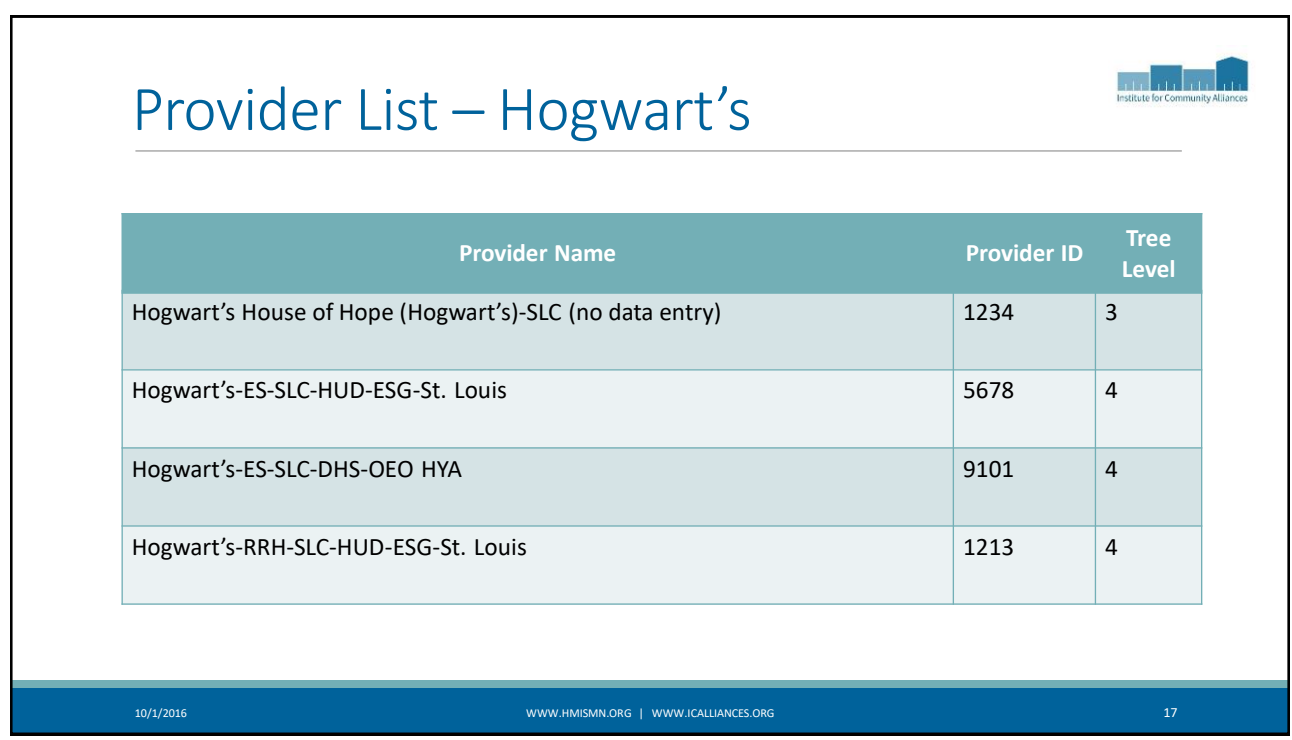

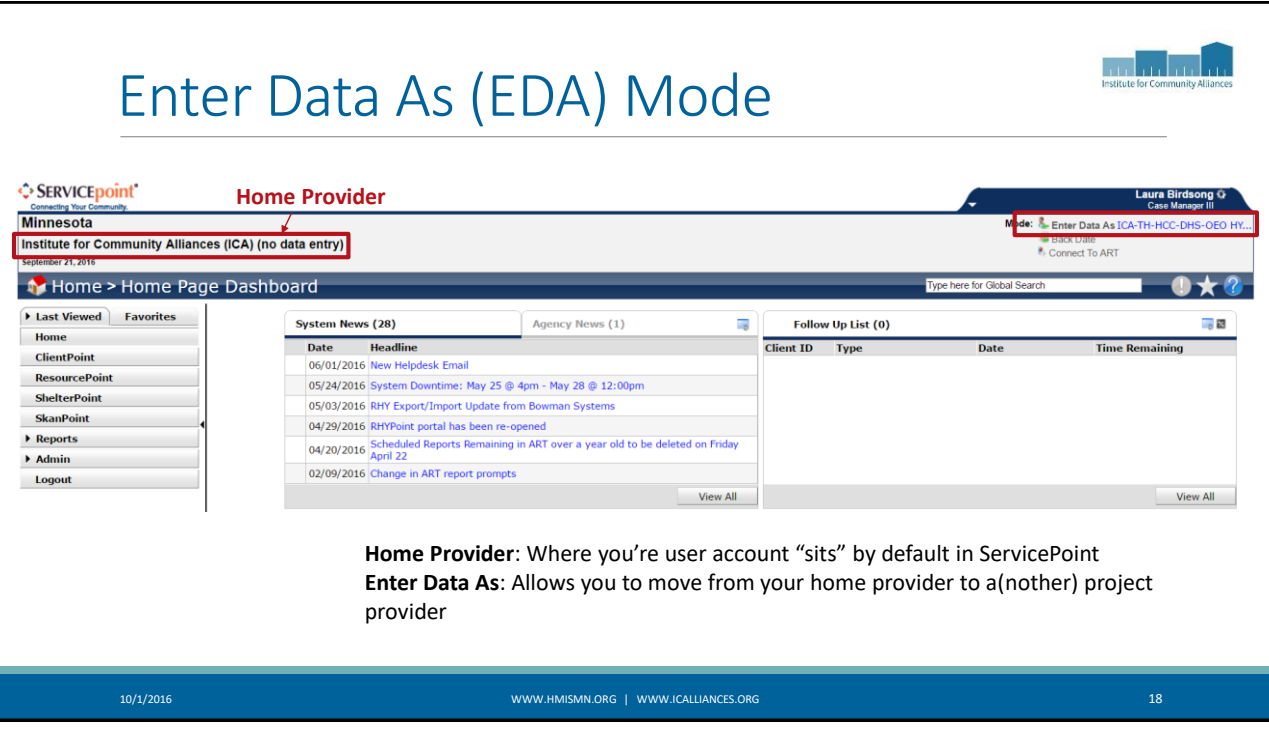

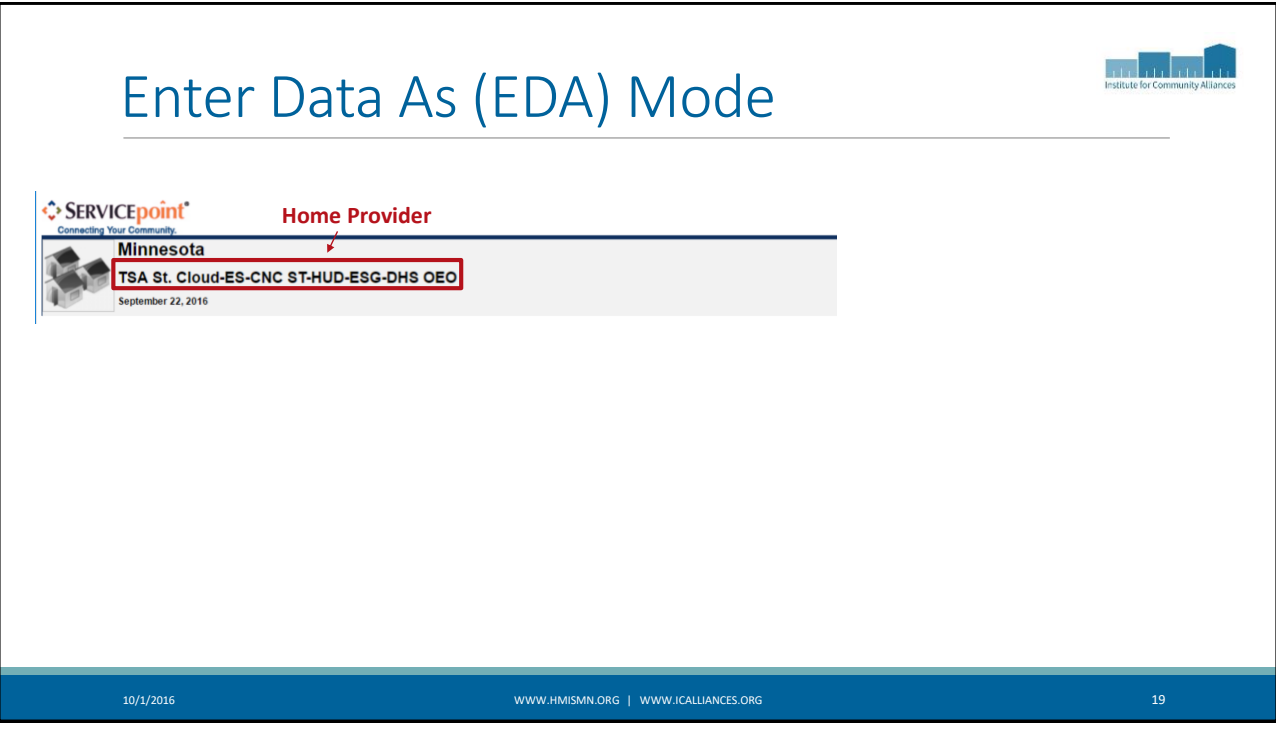

## Provider List – Hogwart's

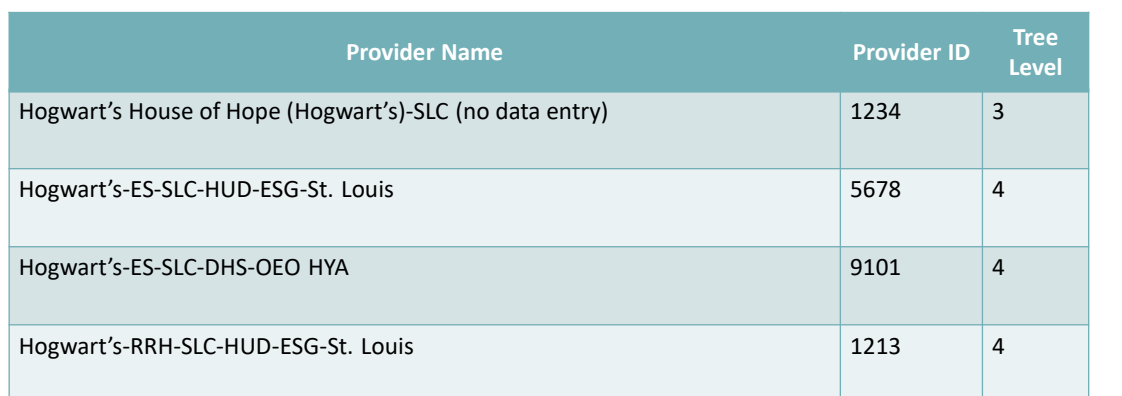

10/1/2016 WWW.HMISMN.ORG | WWW.ICALLIANCES.ORG 20

a fa <sup>k</sup>a fa kafa hafa

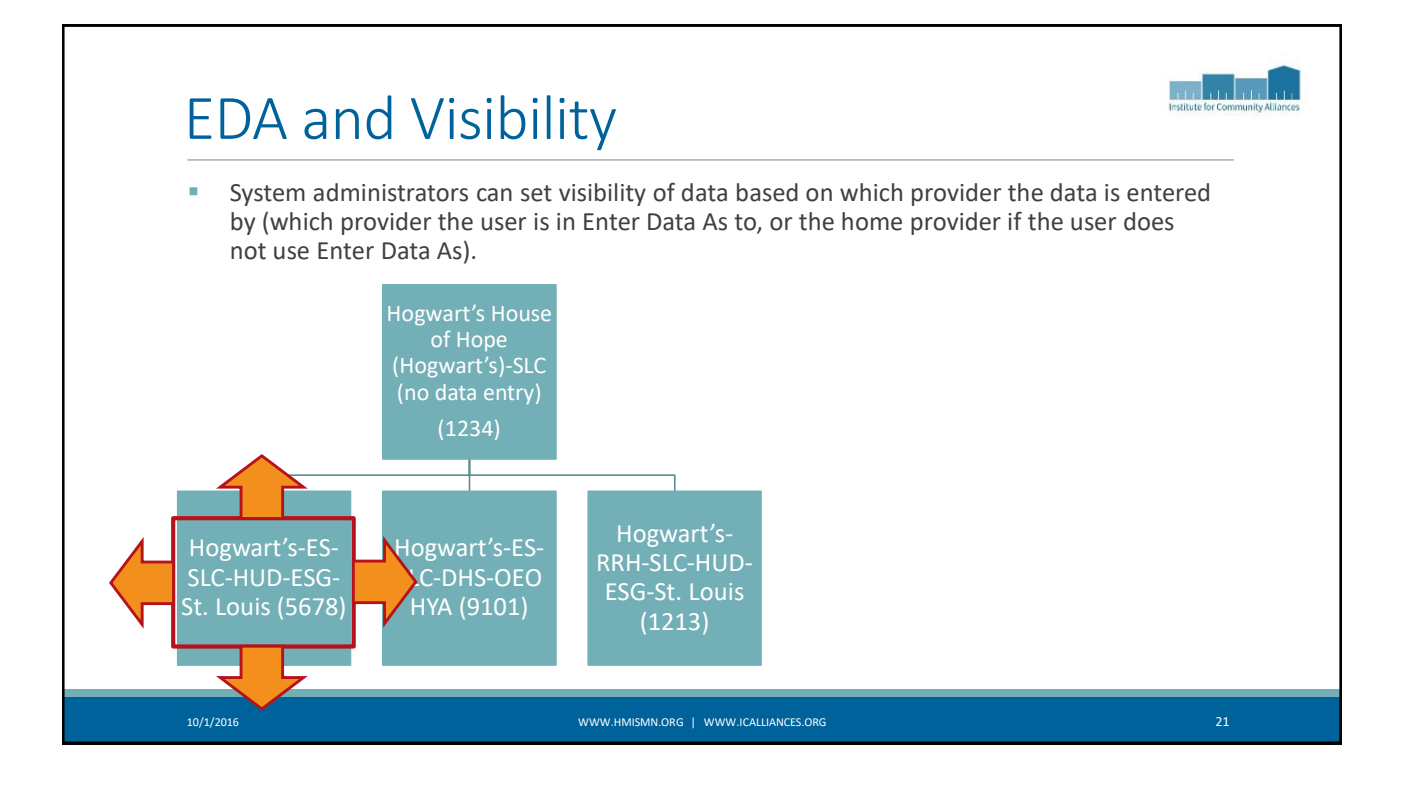

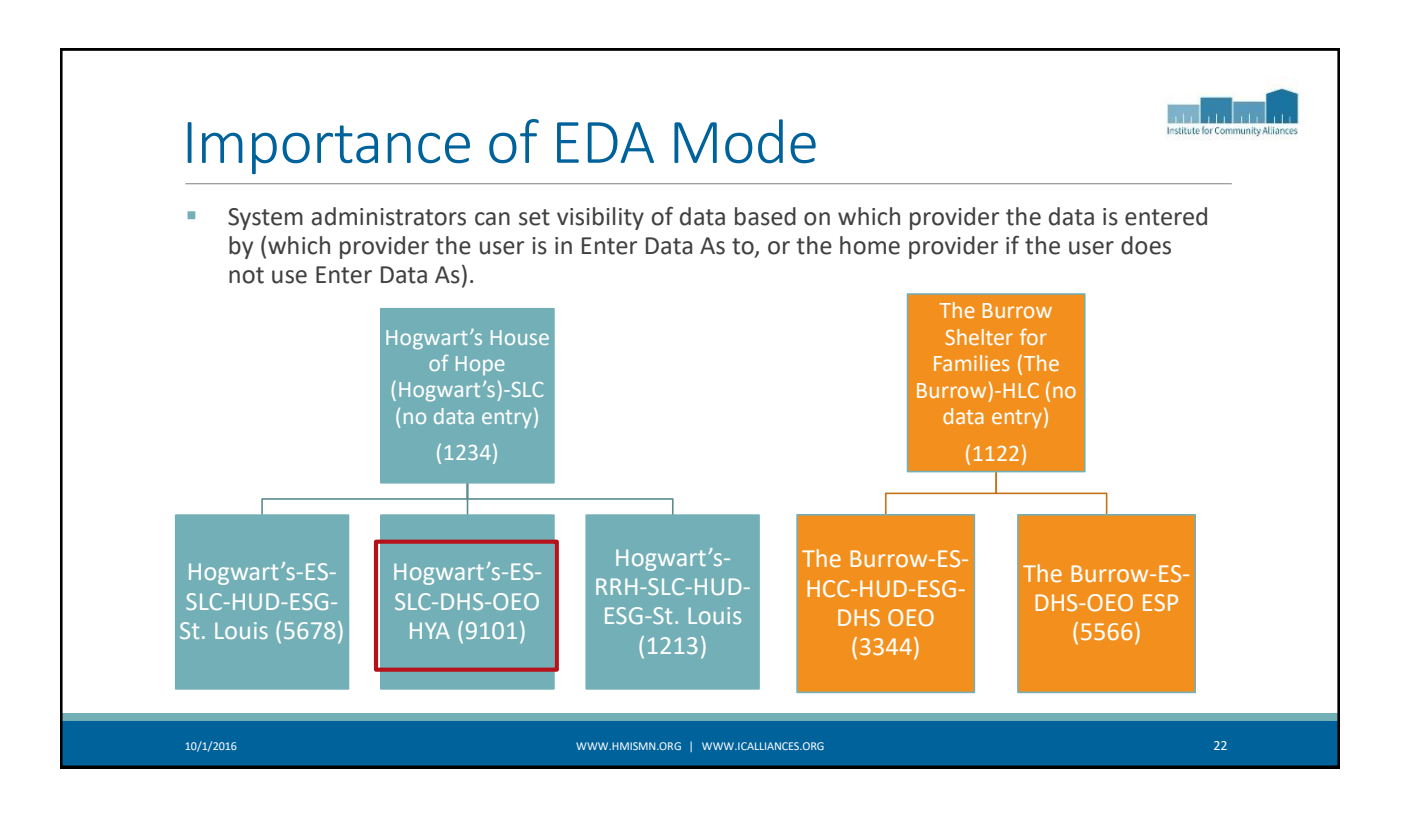

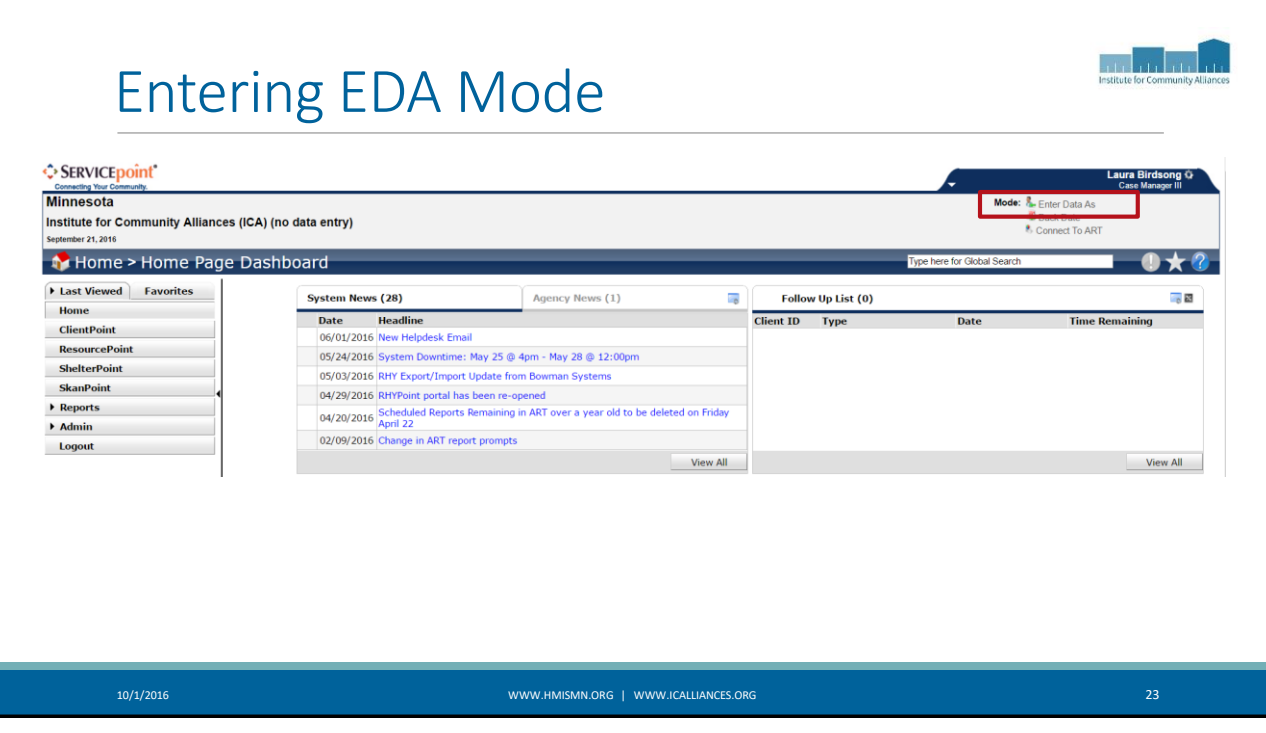

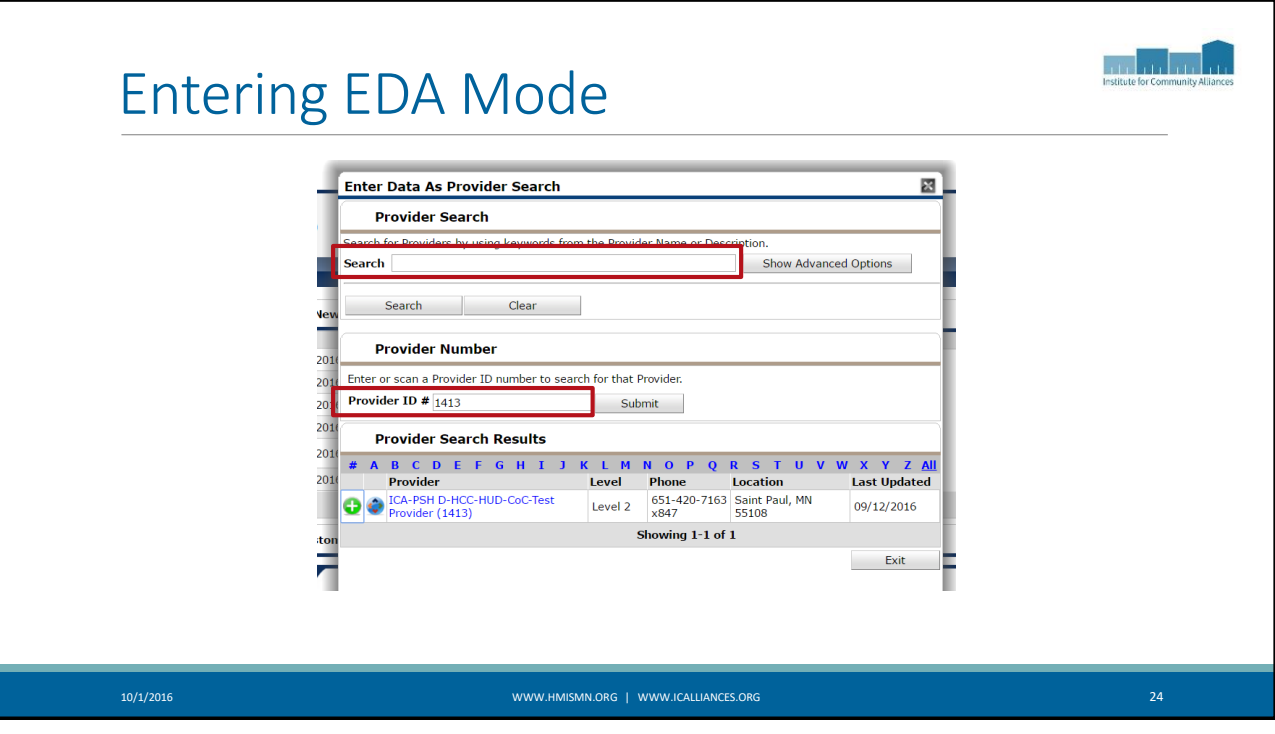

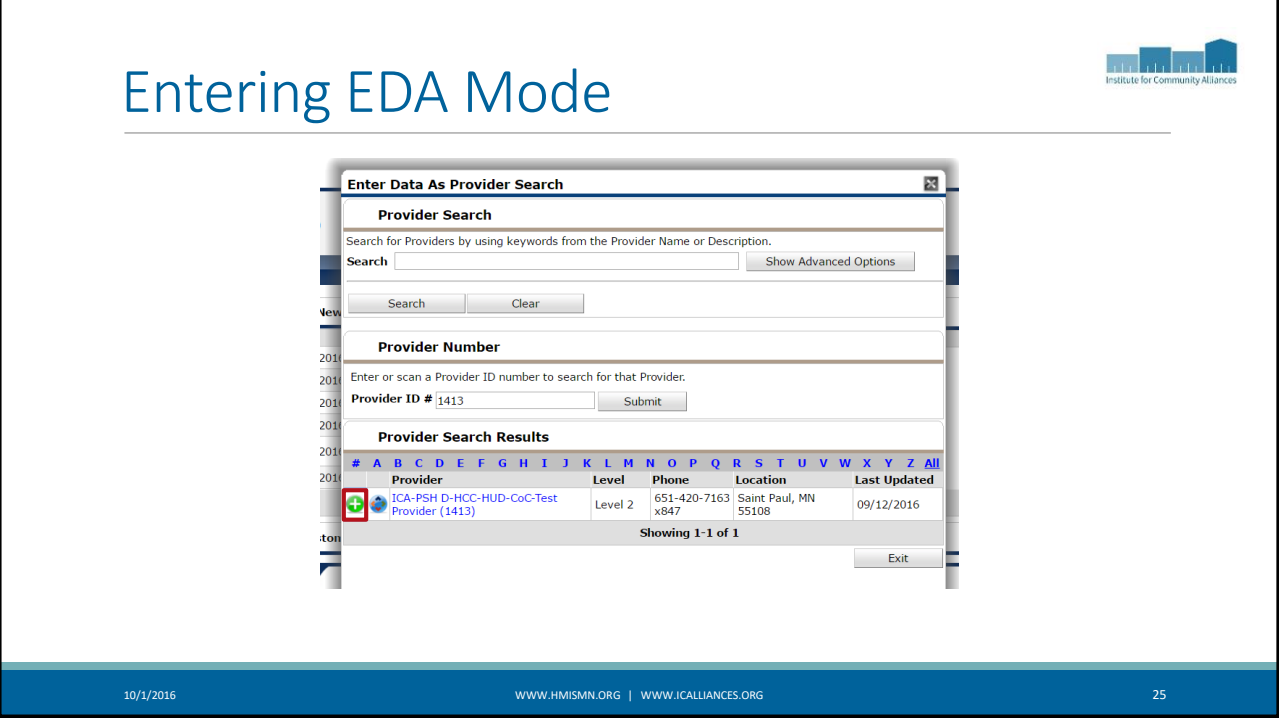

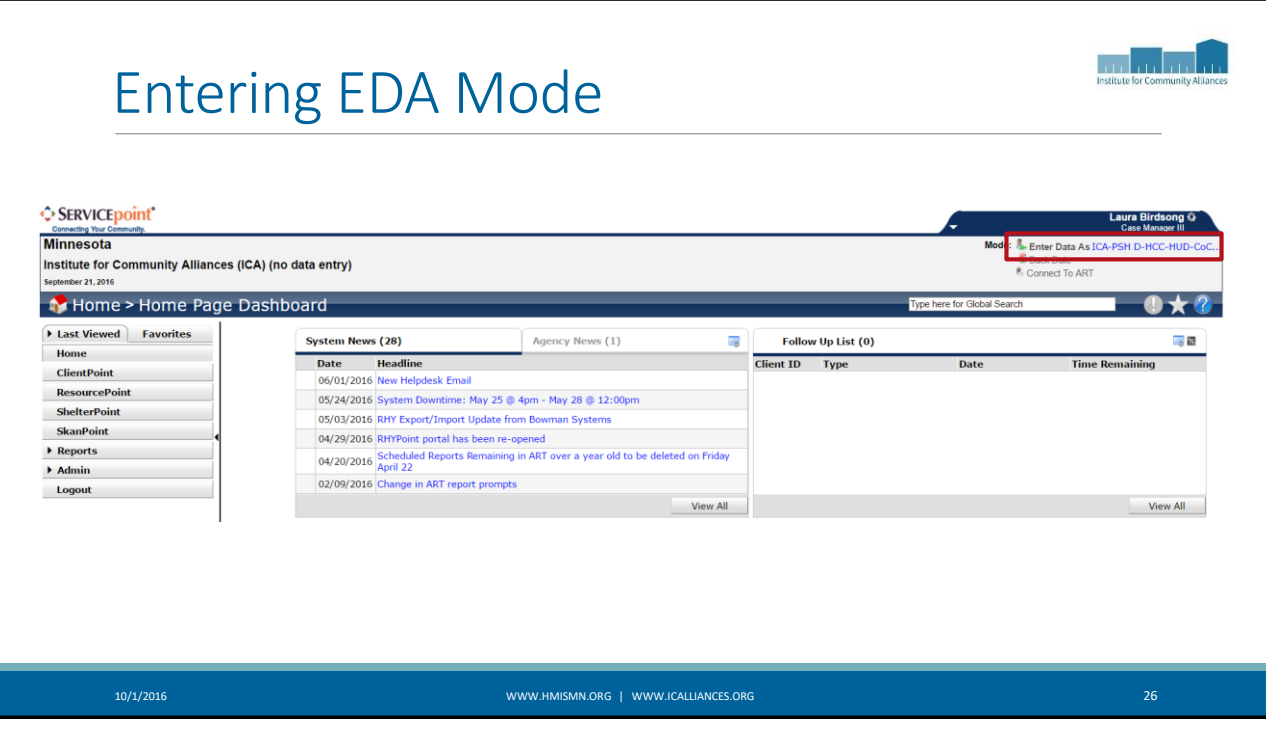

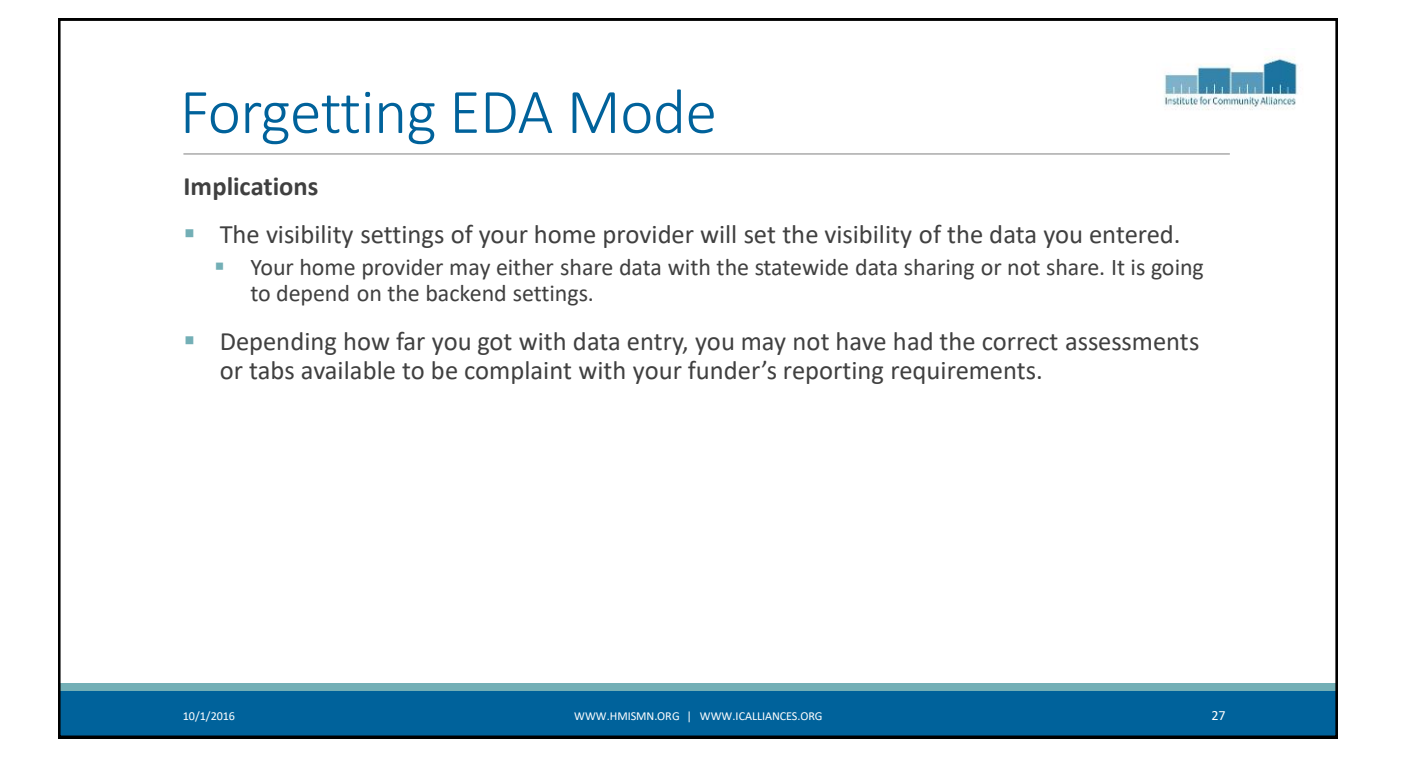

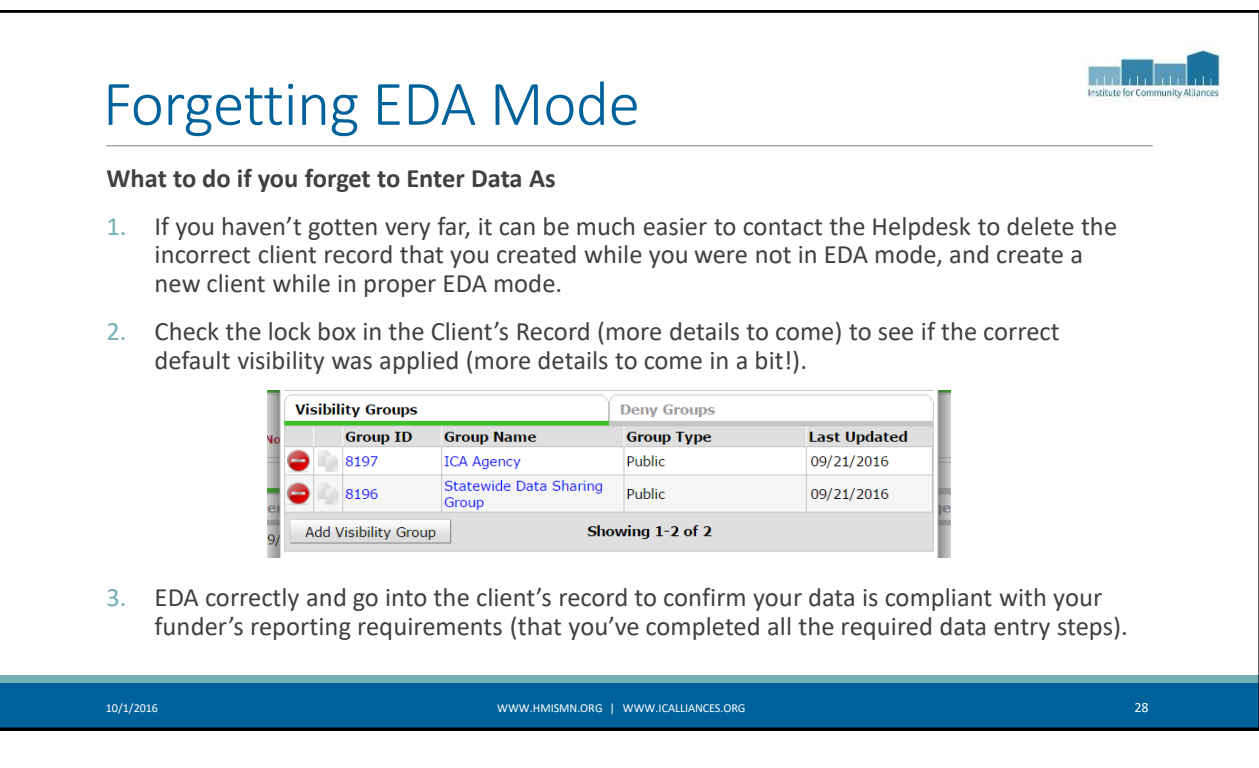

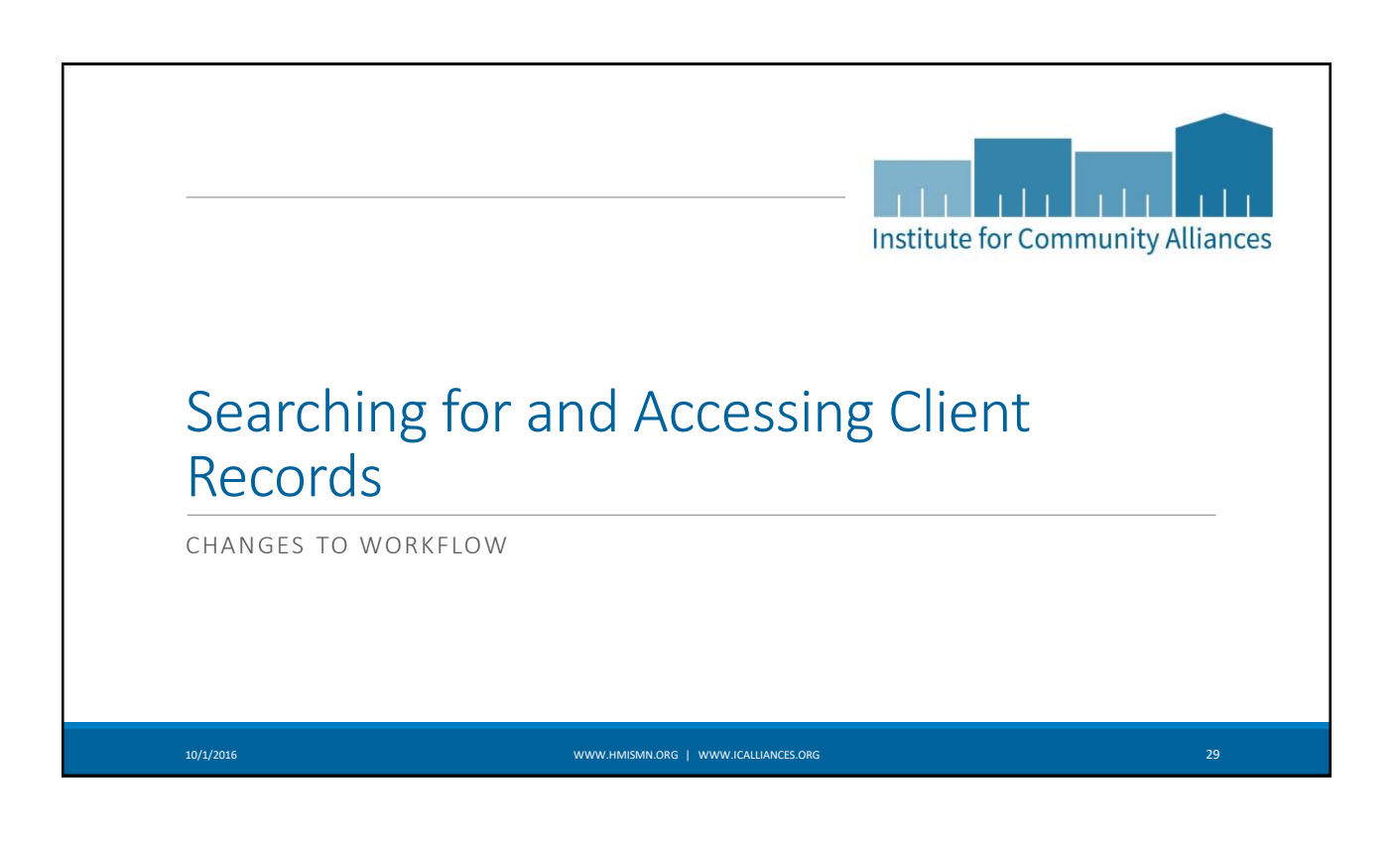

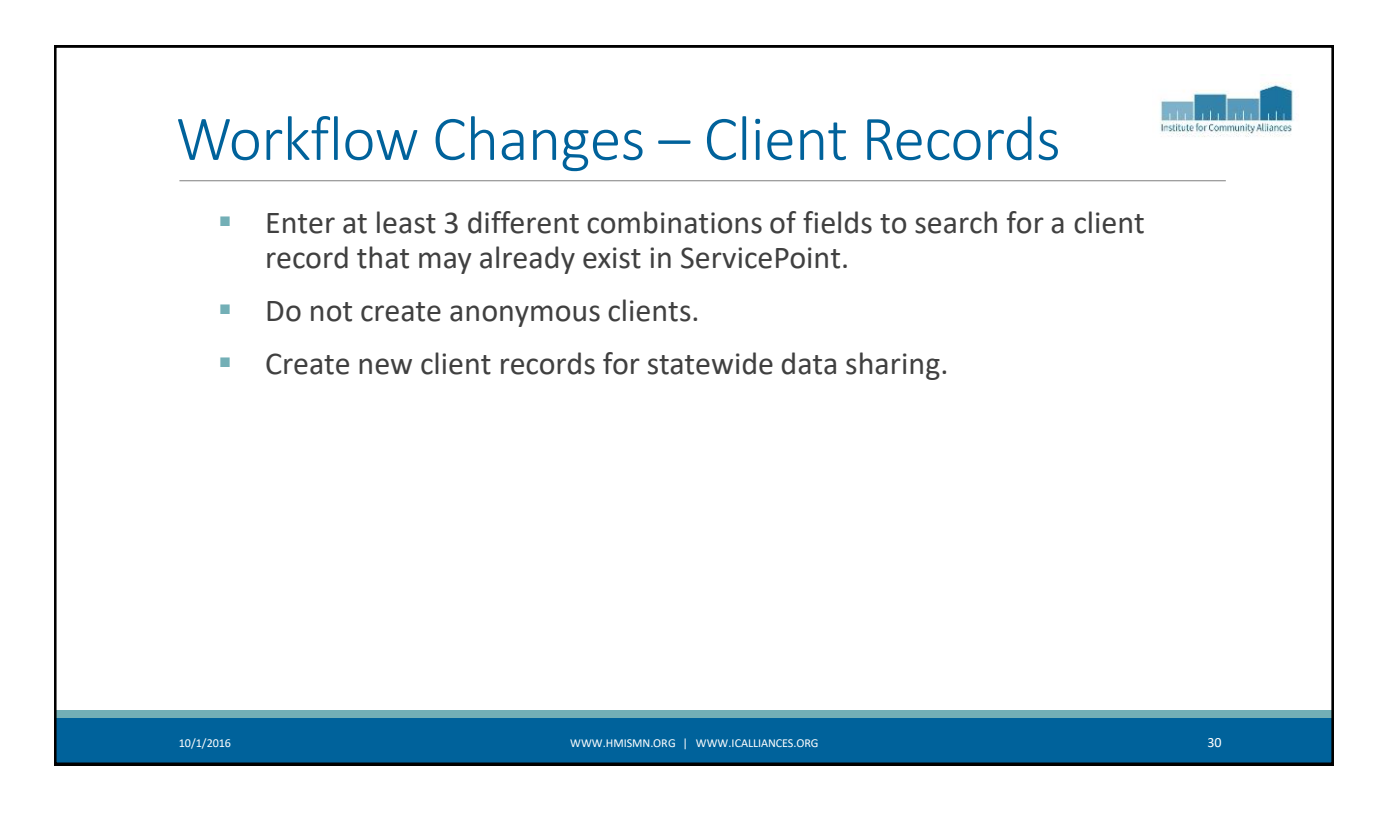

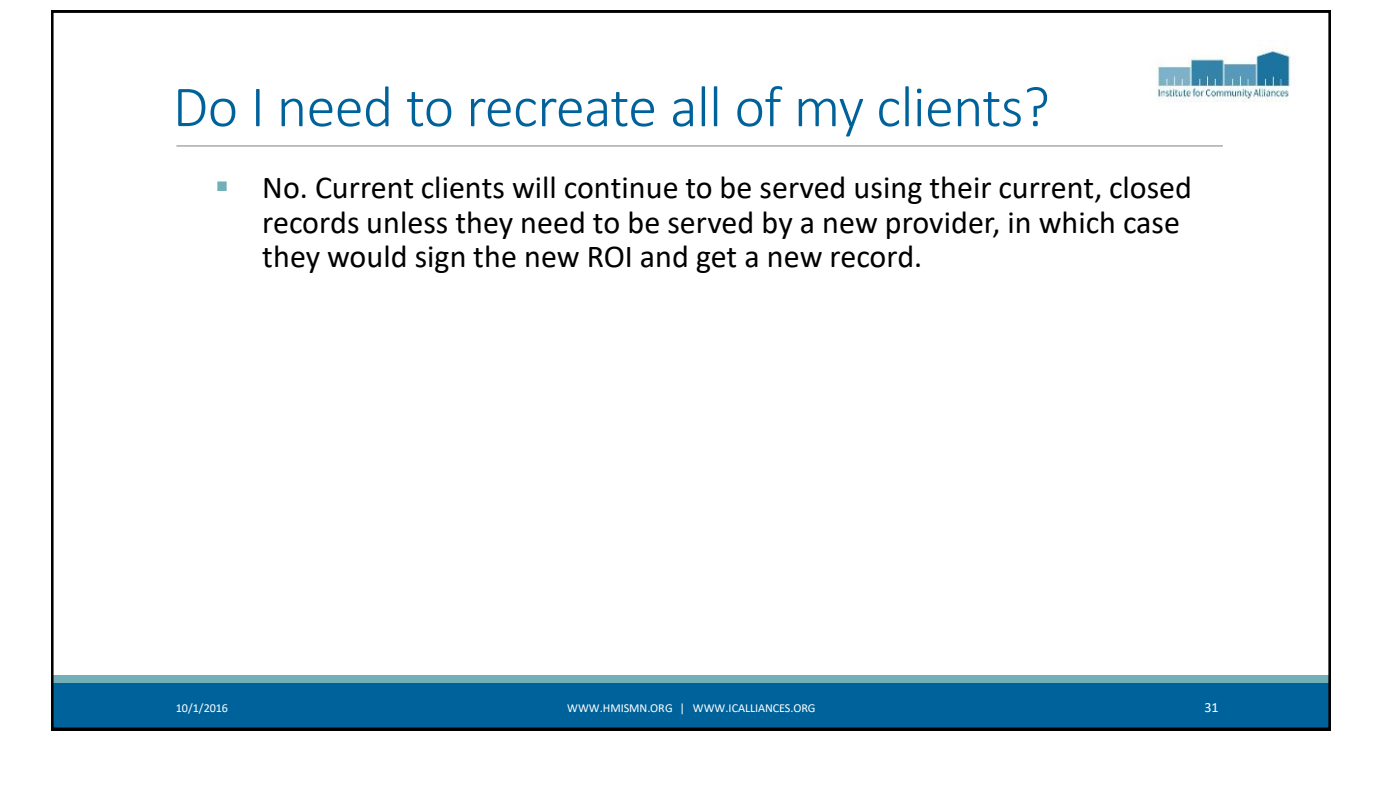

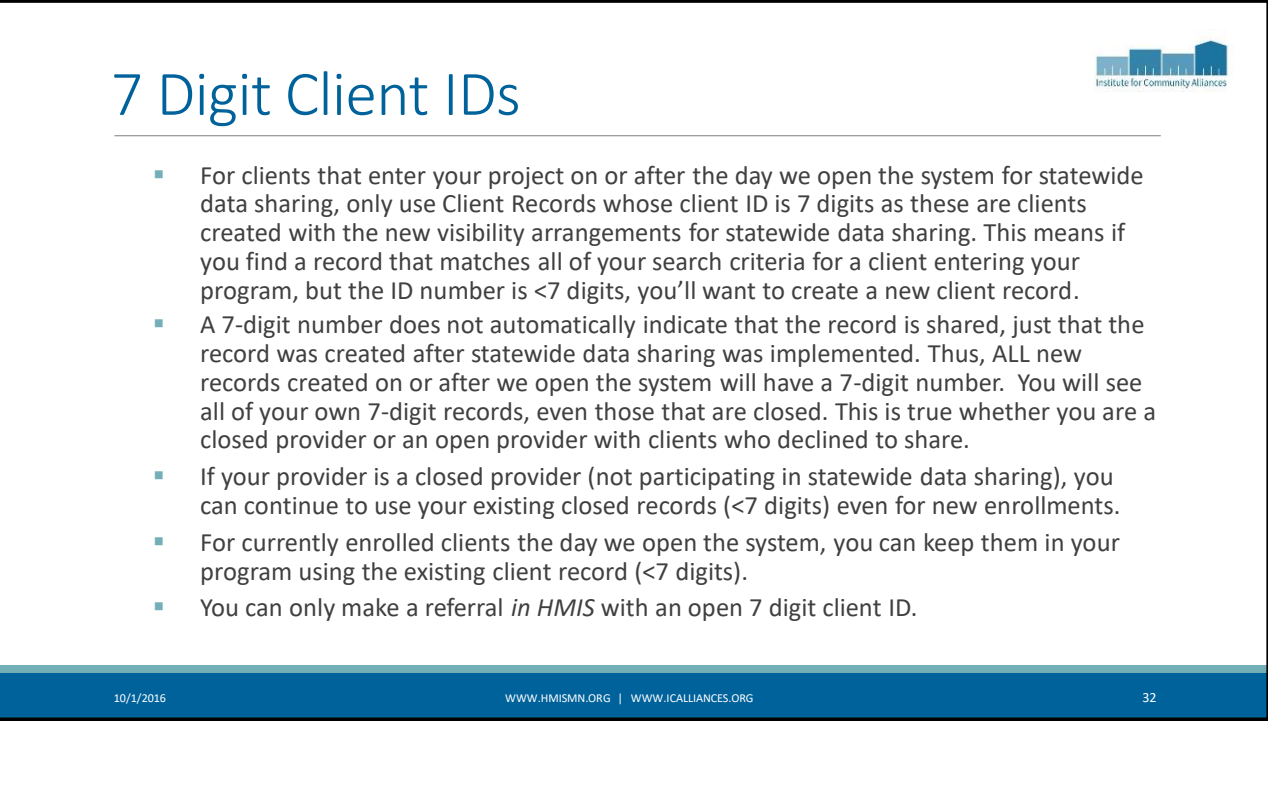

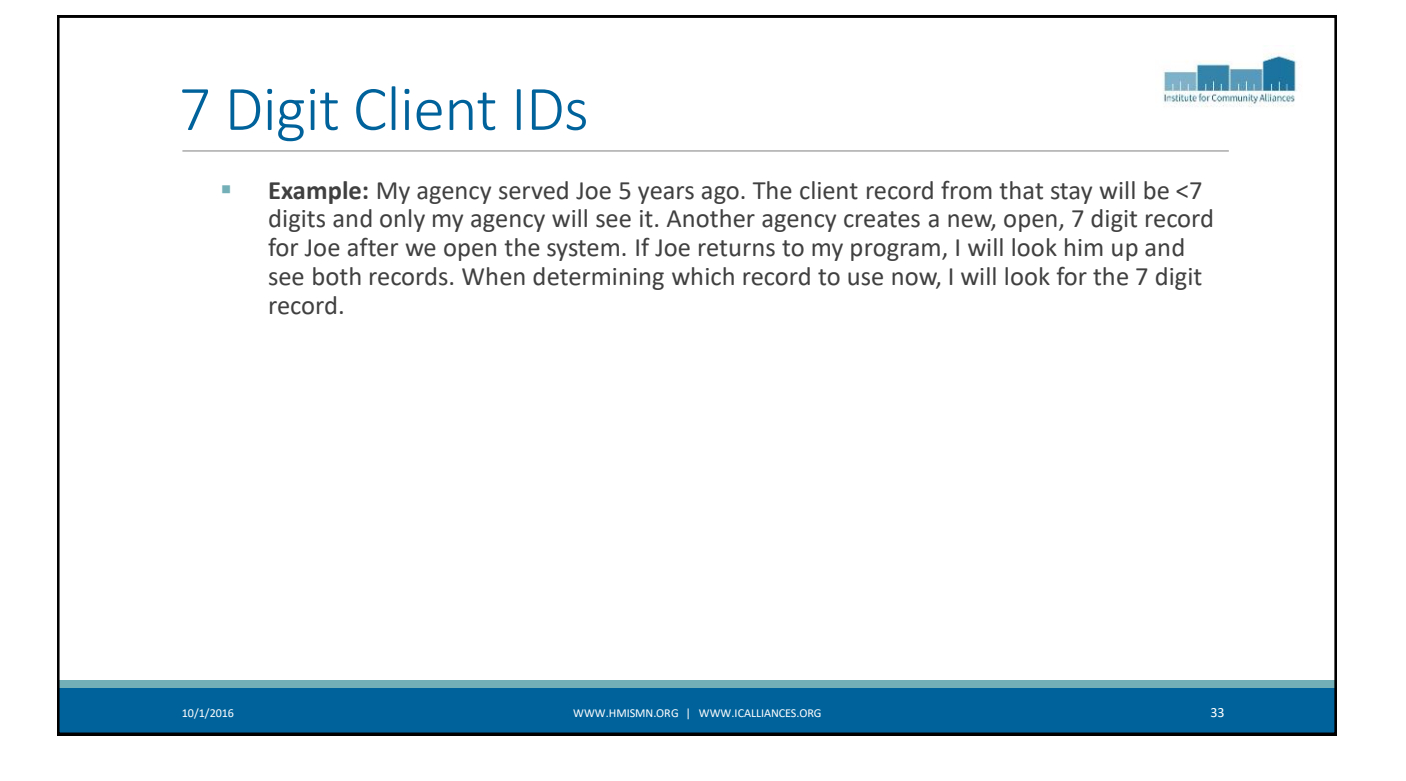

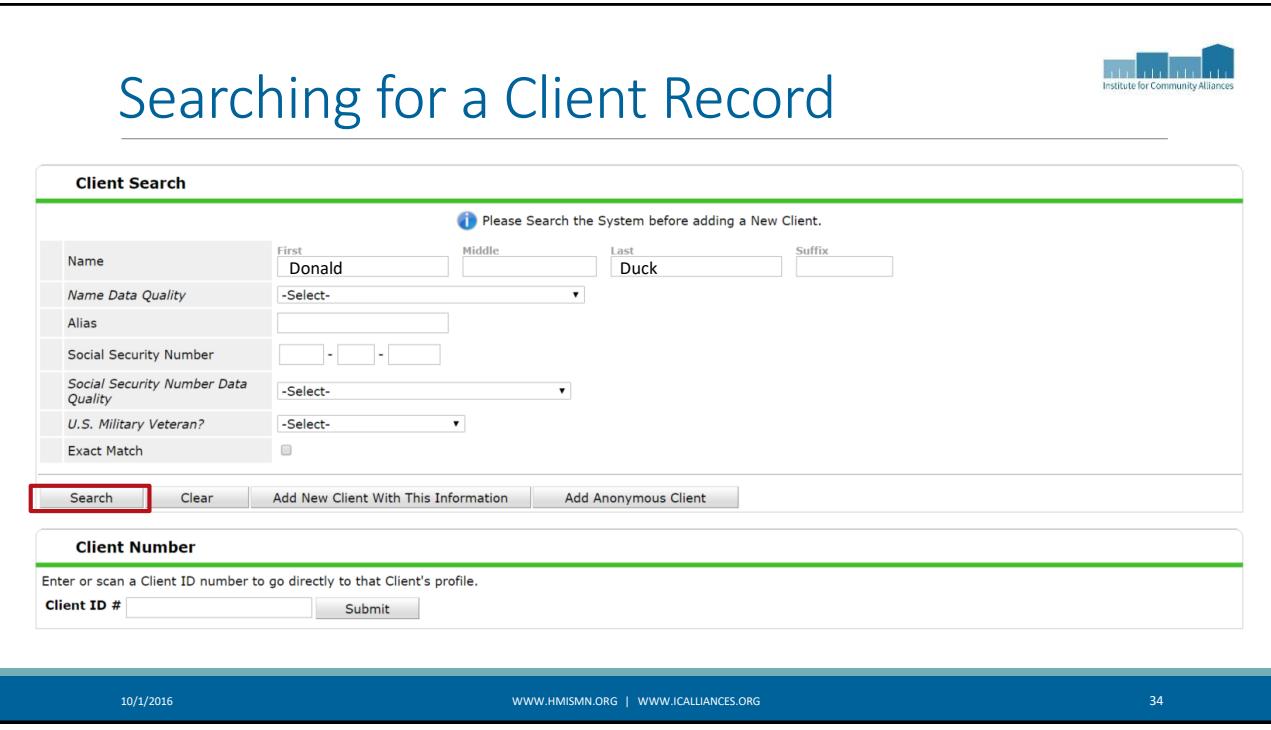

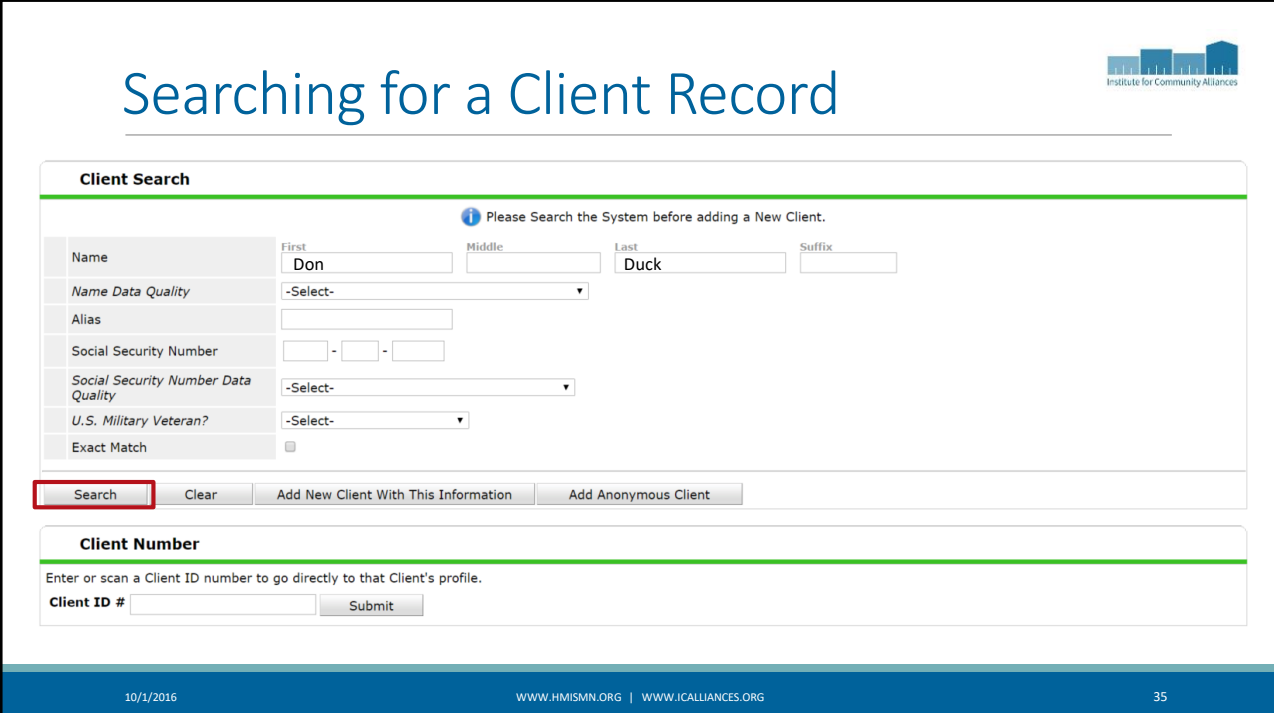

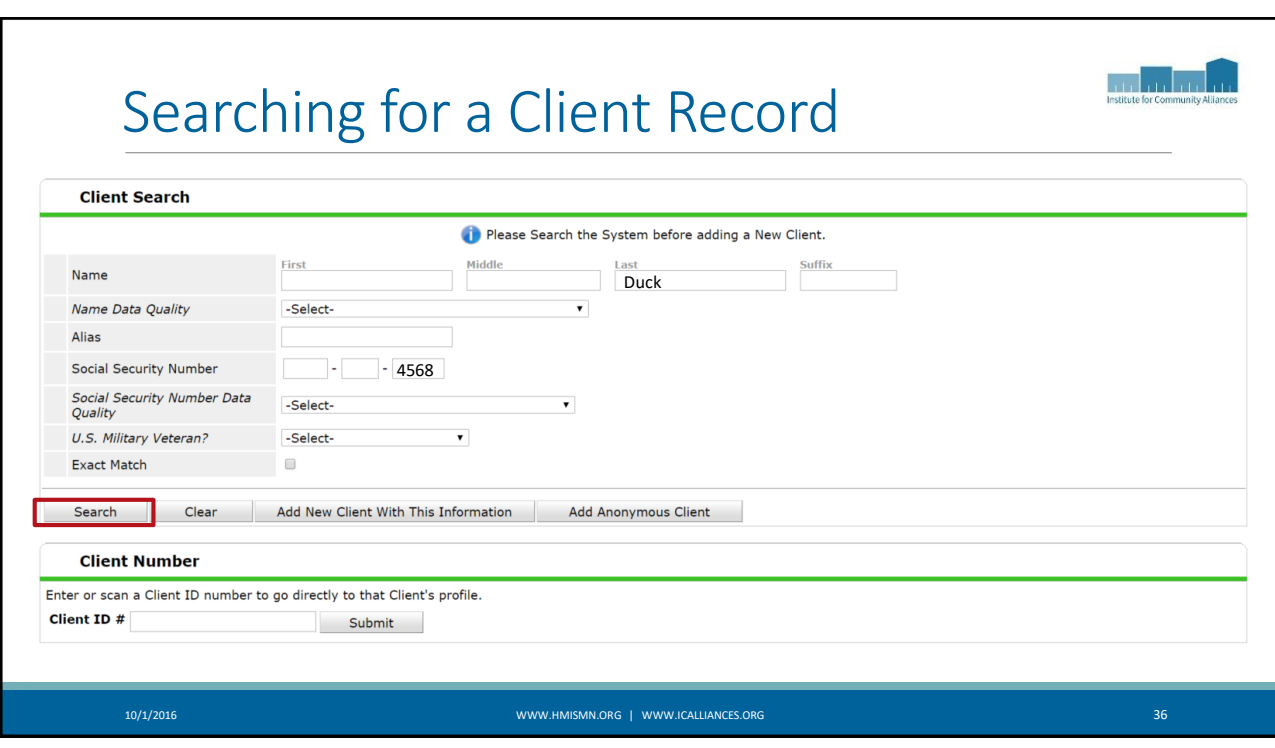

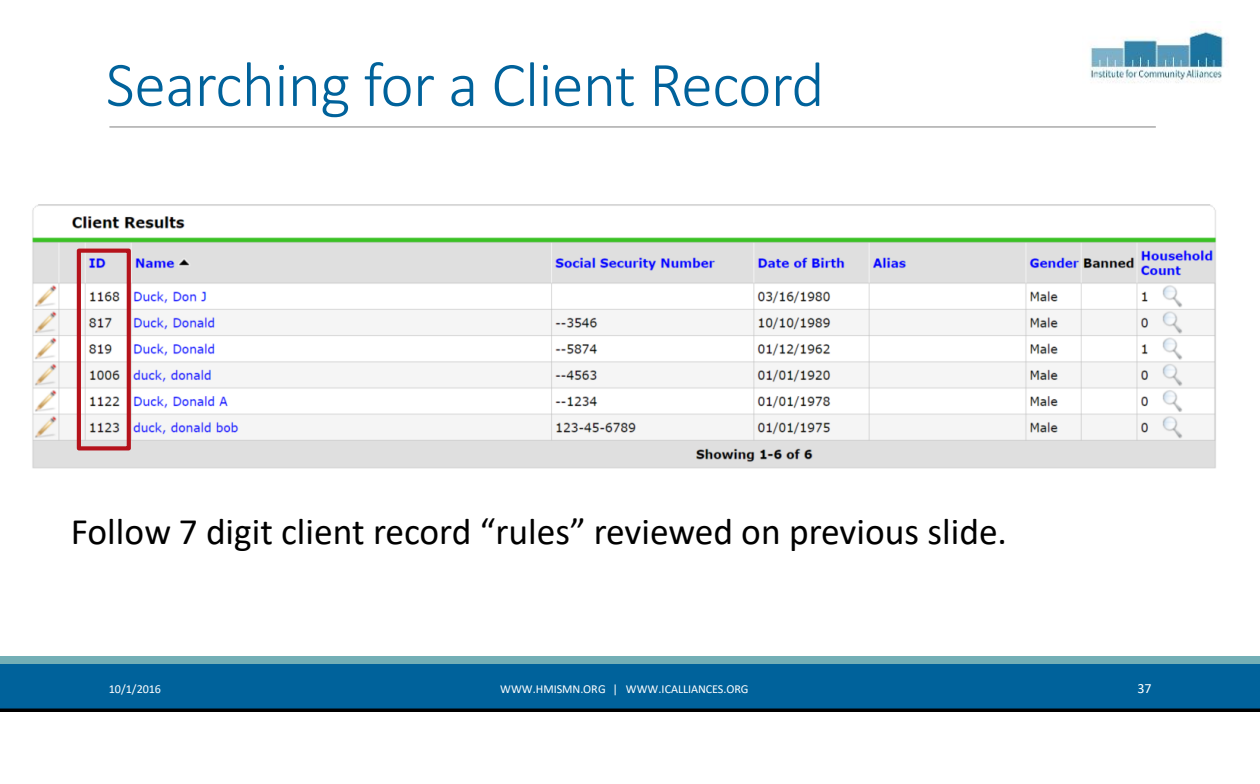

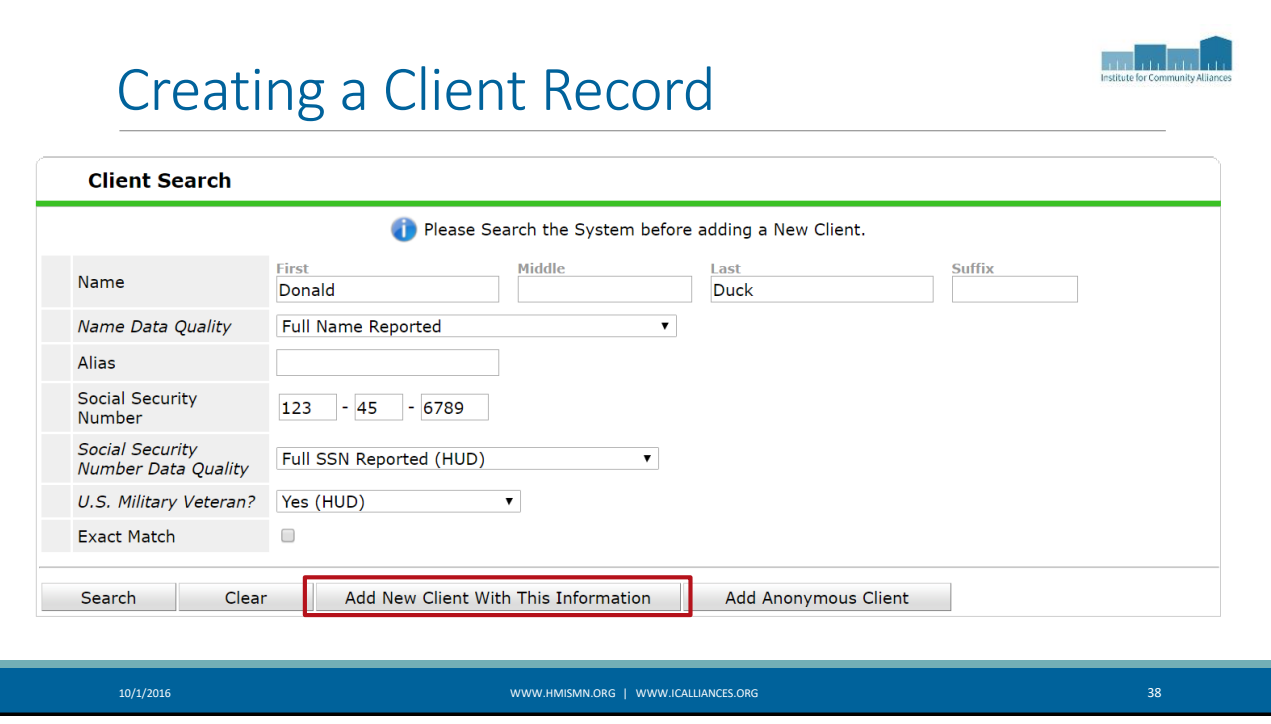

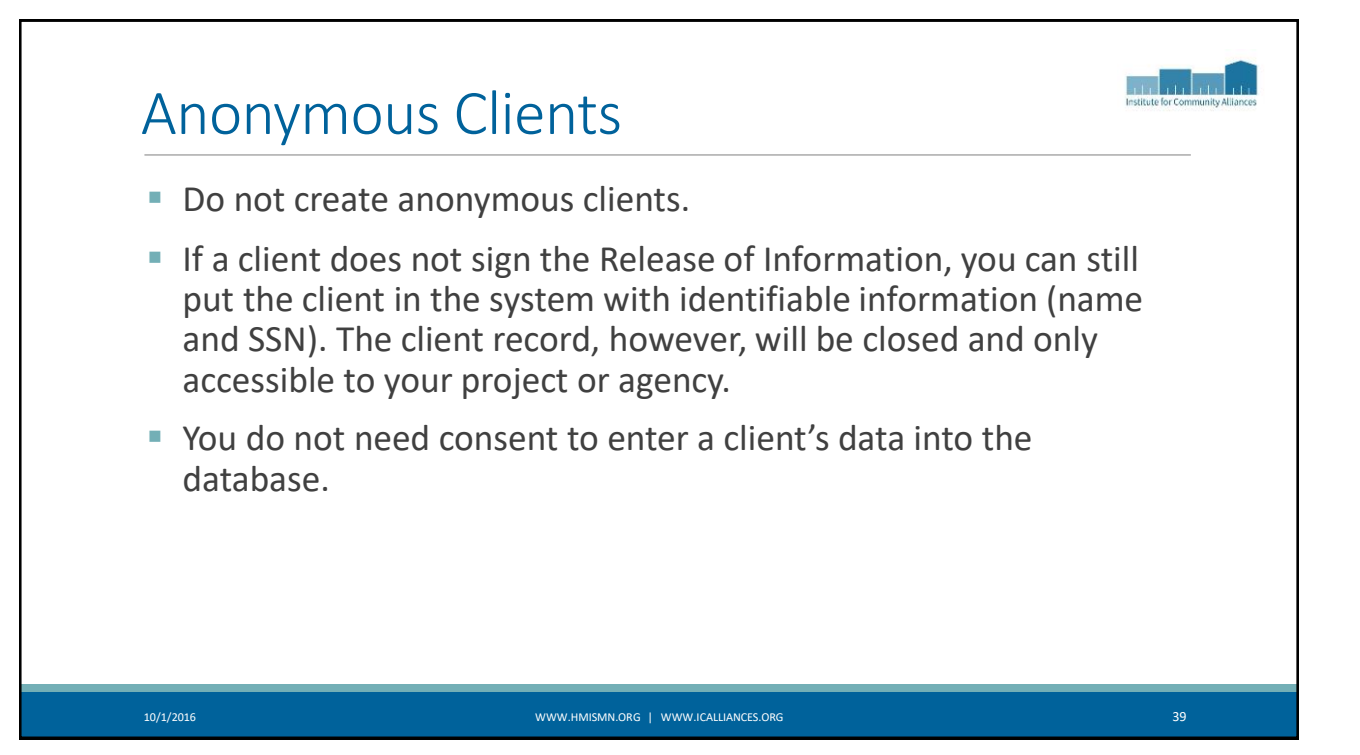

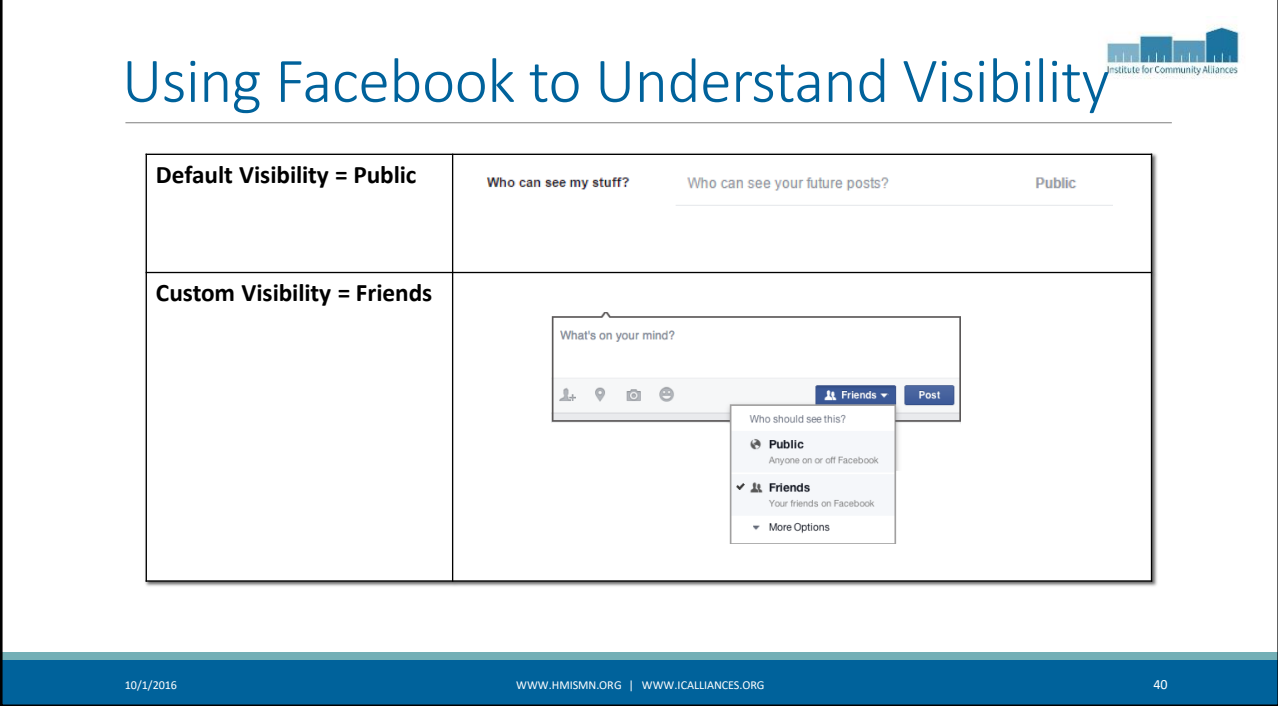

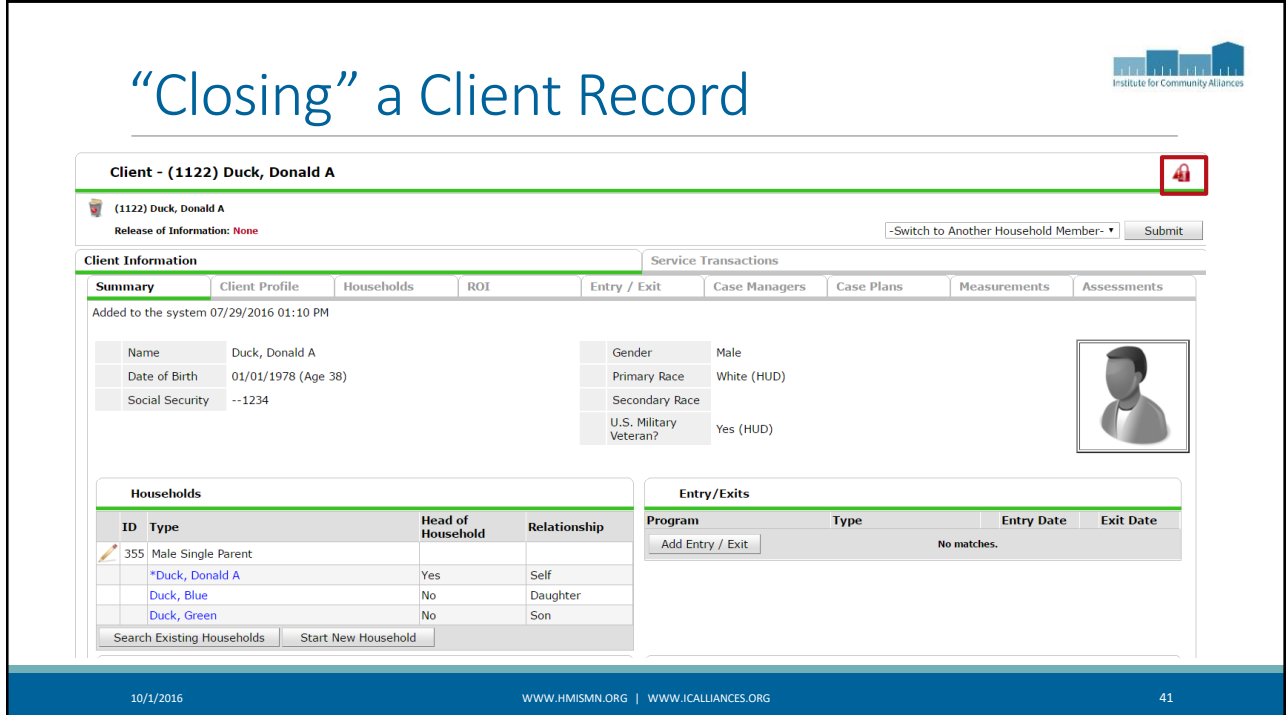

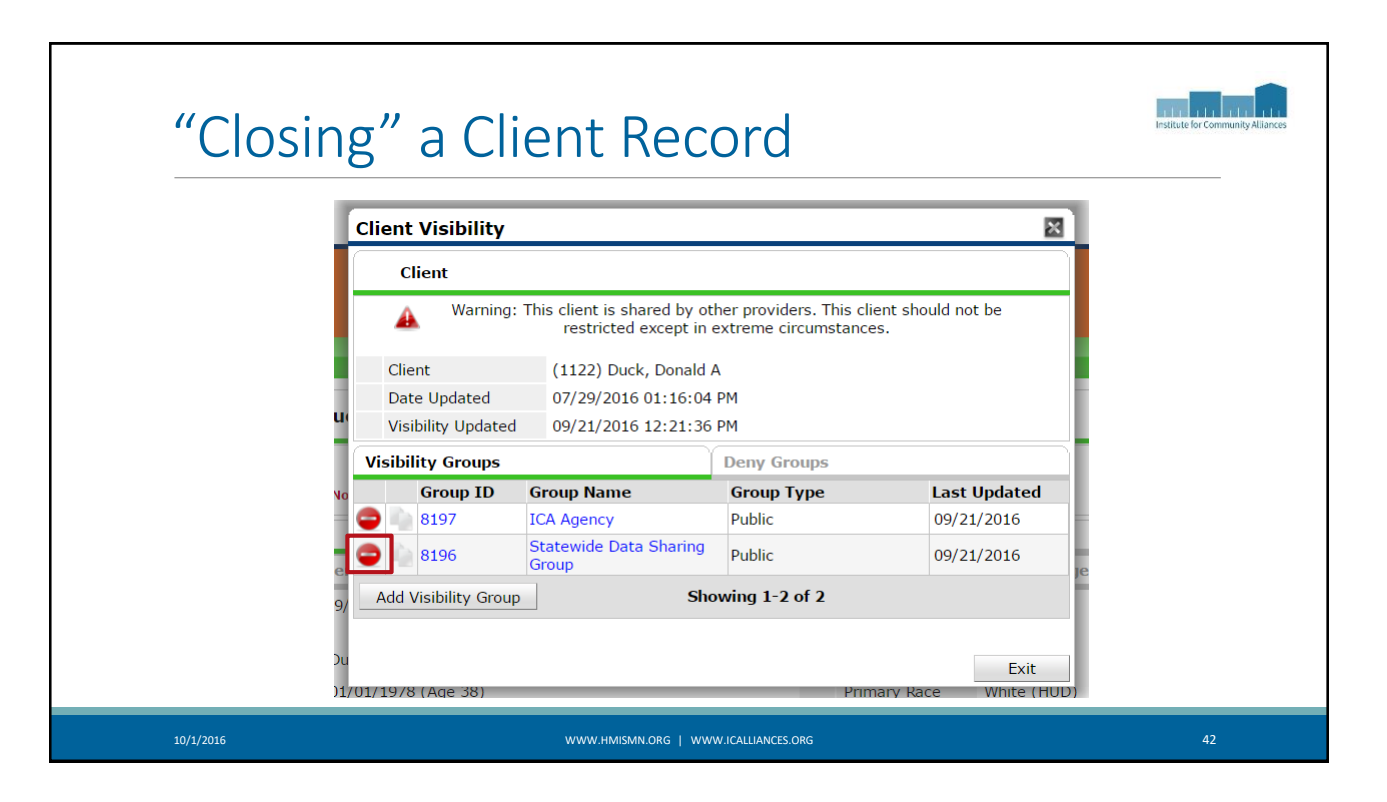

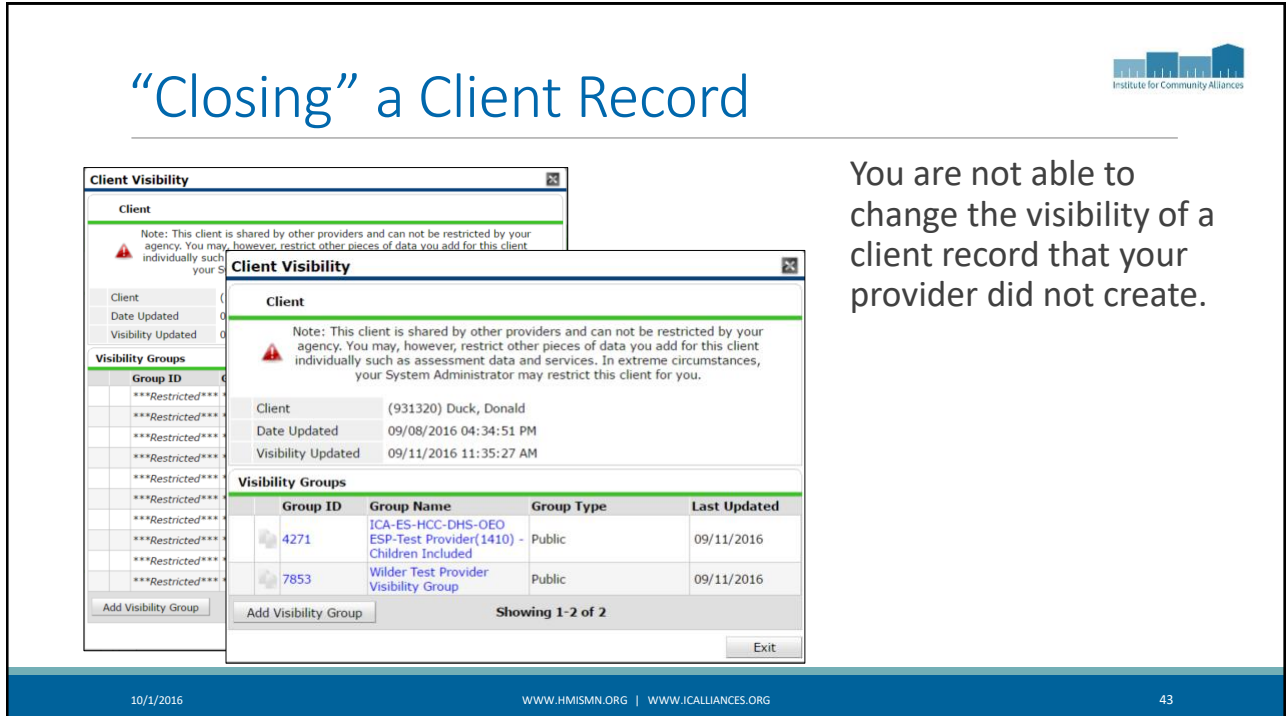

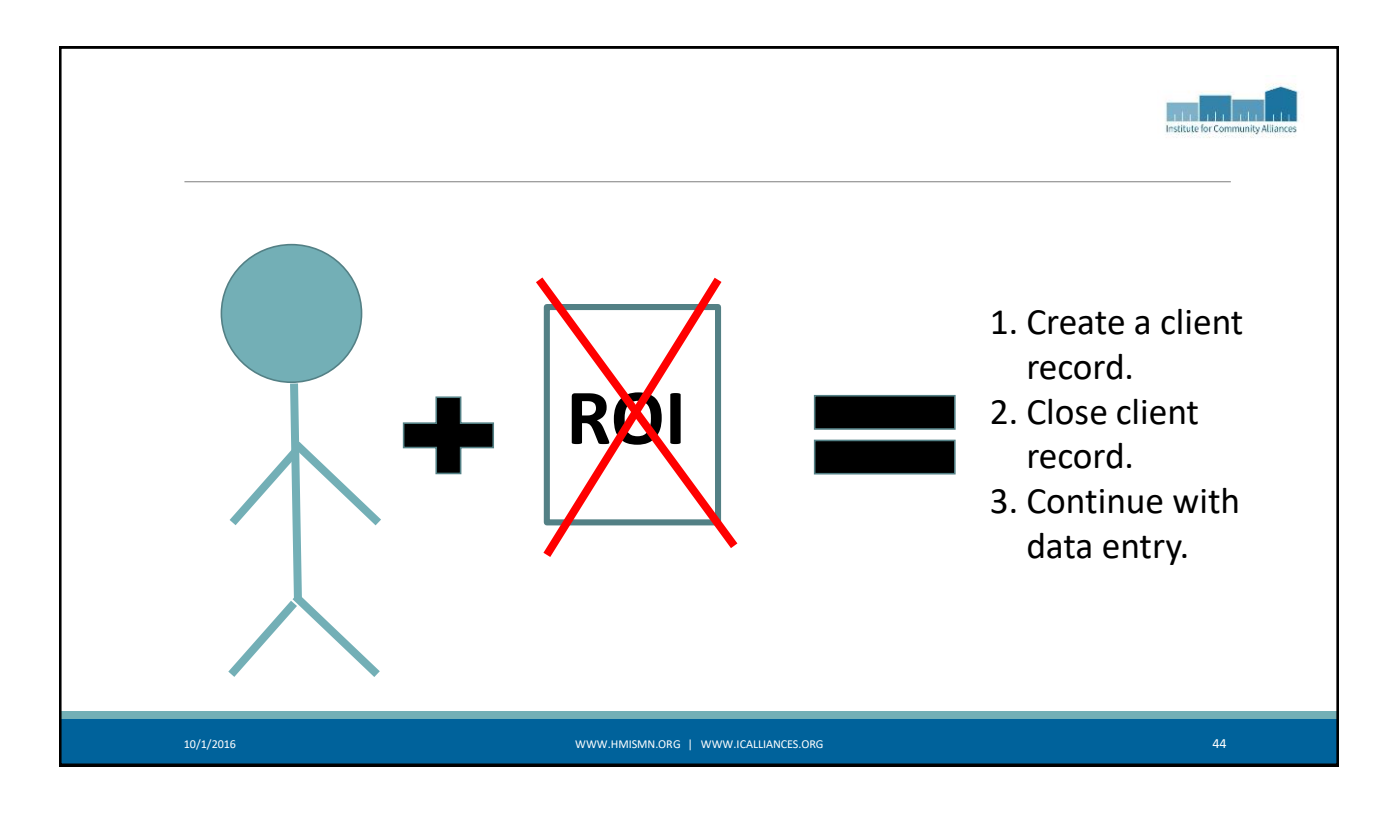

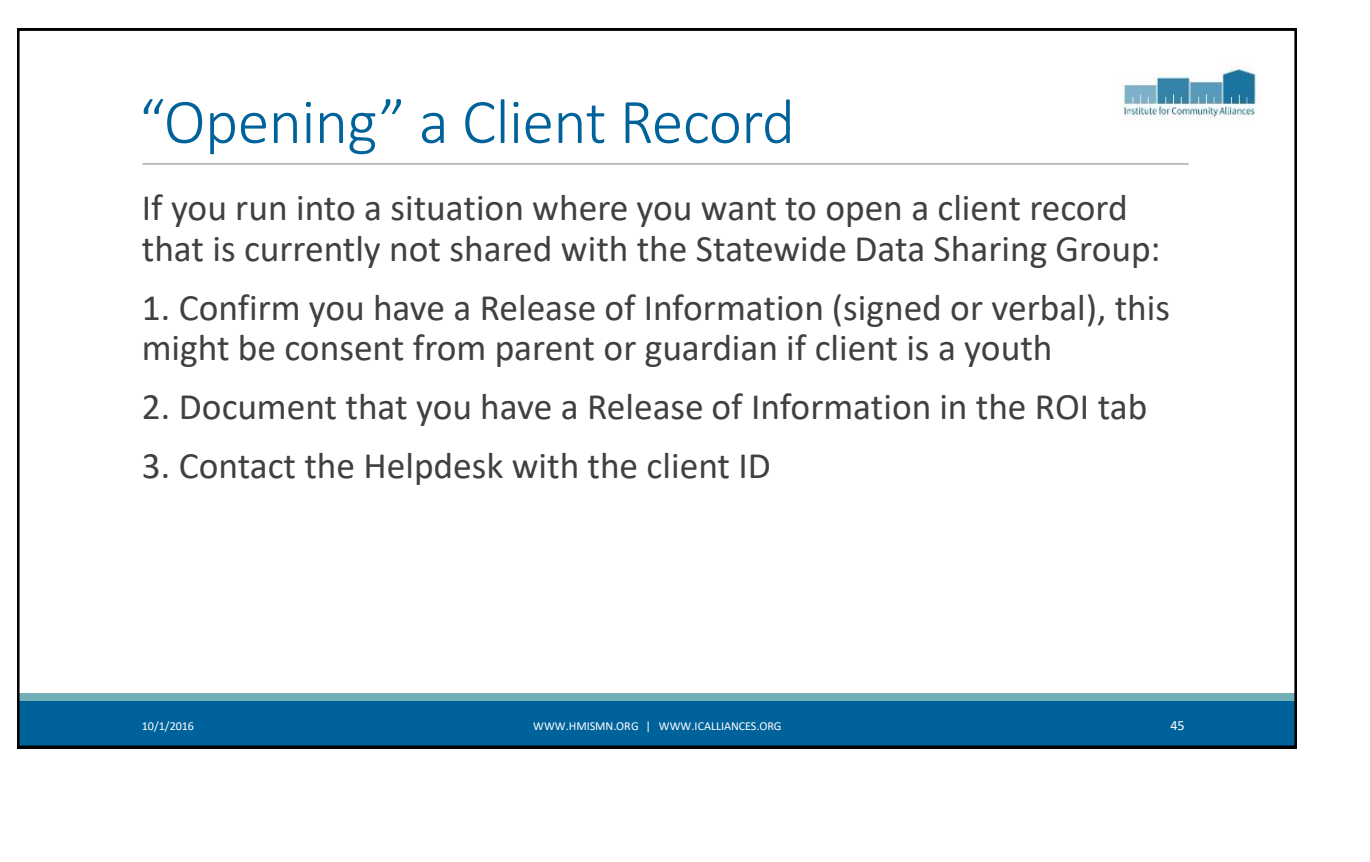

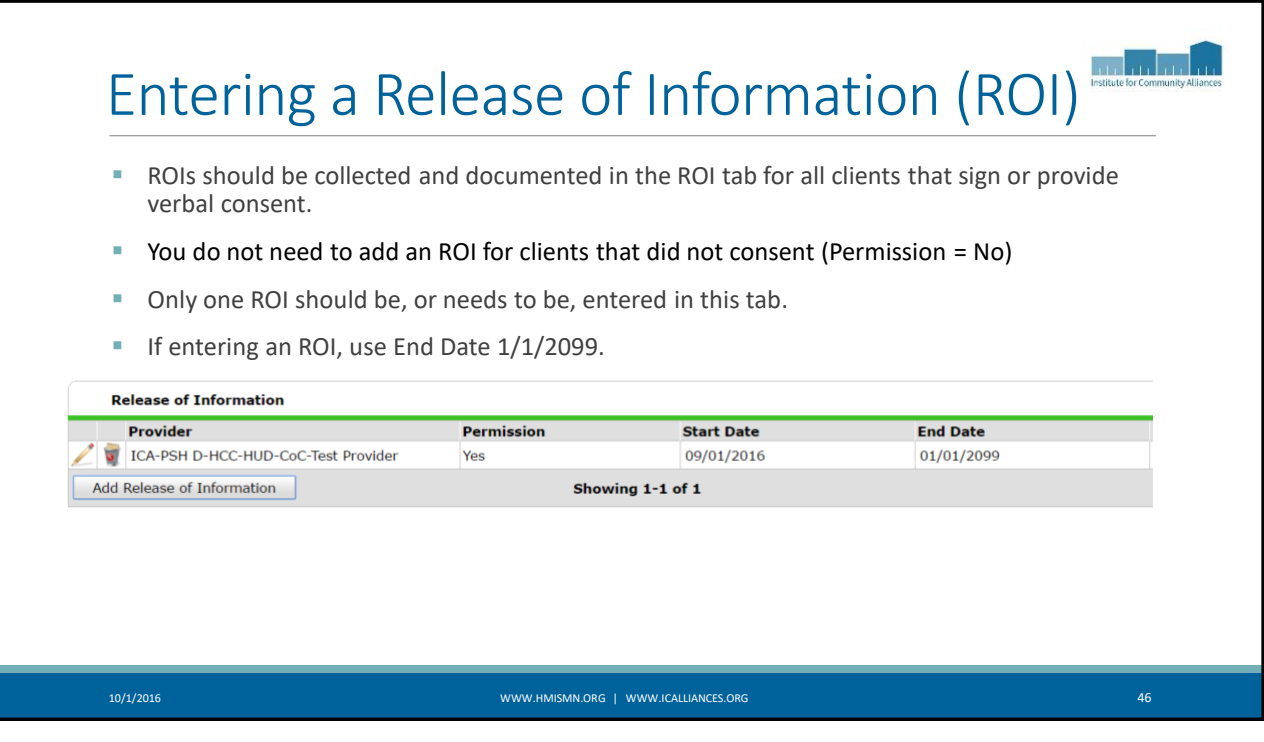

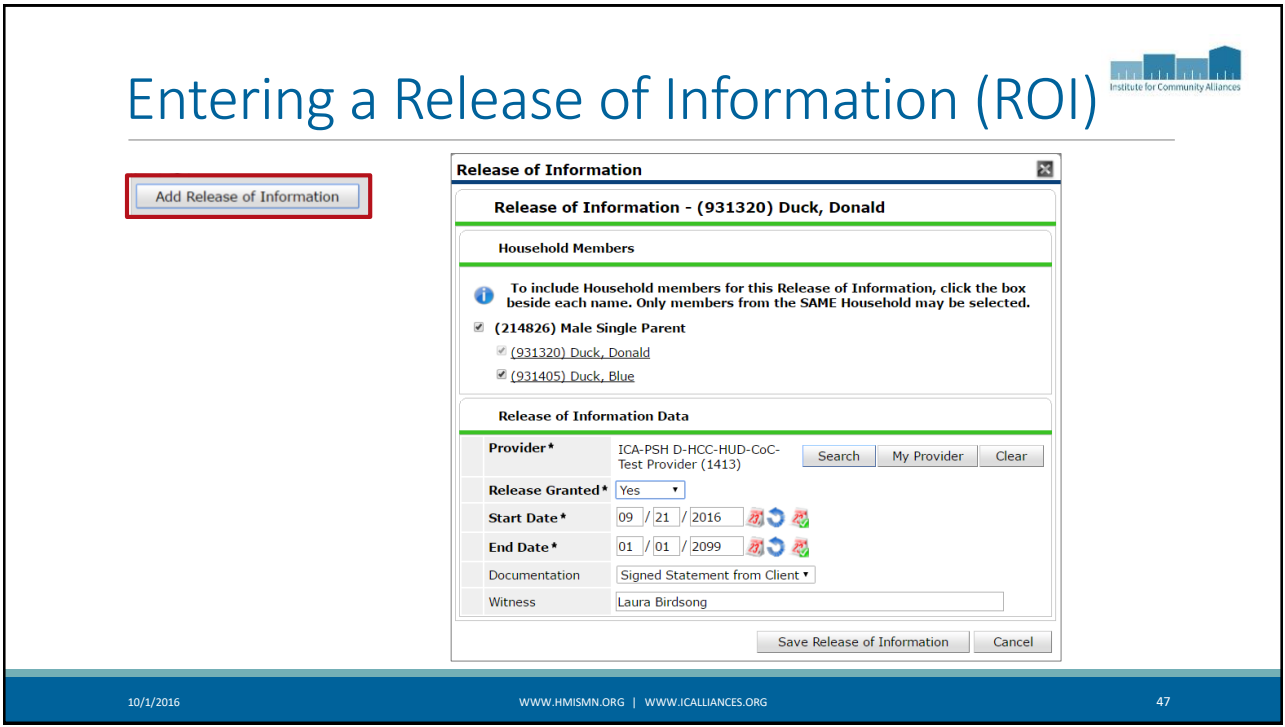

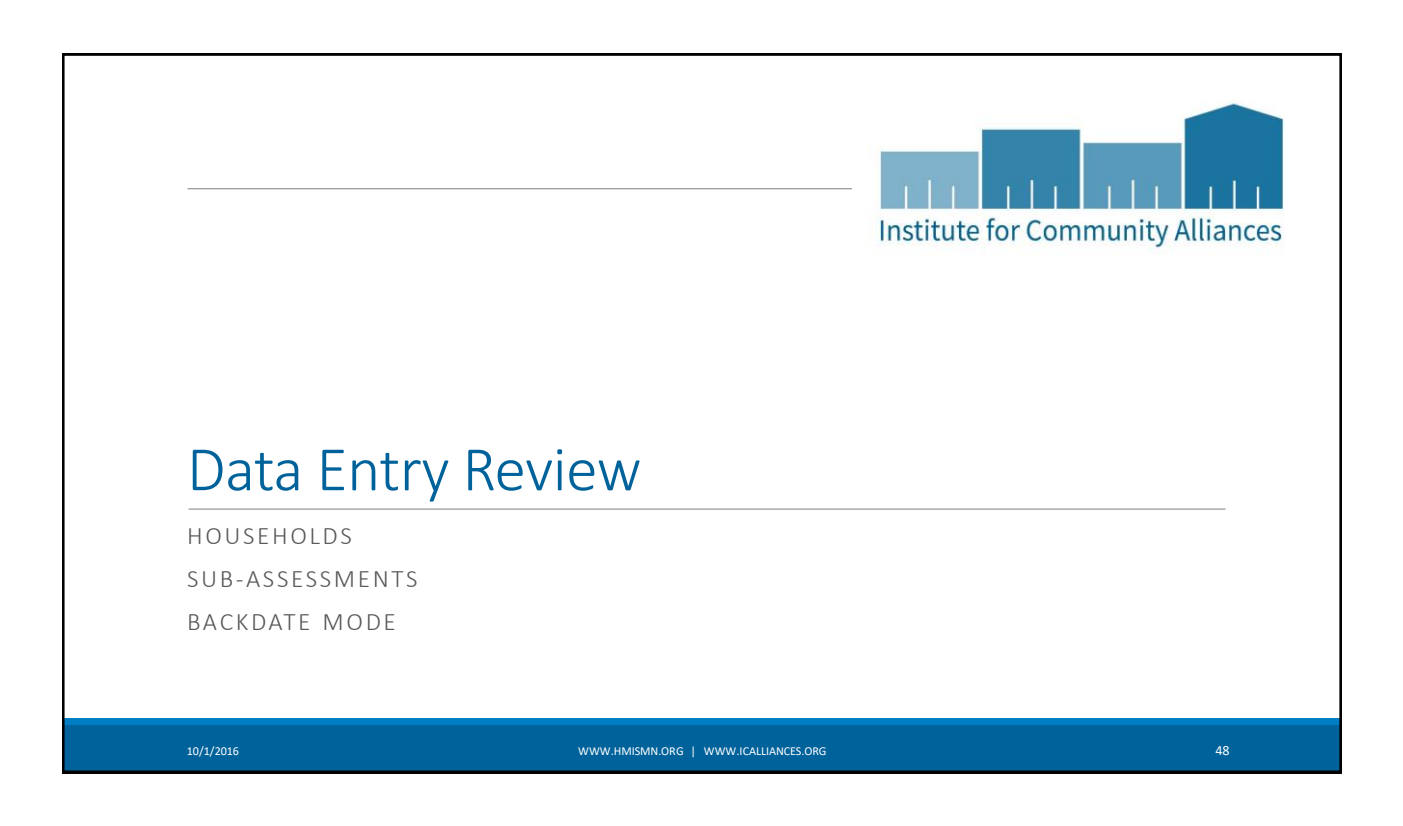

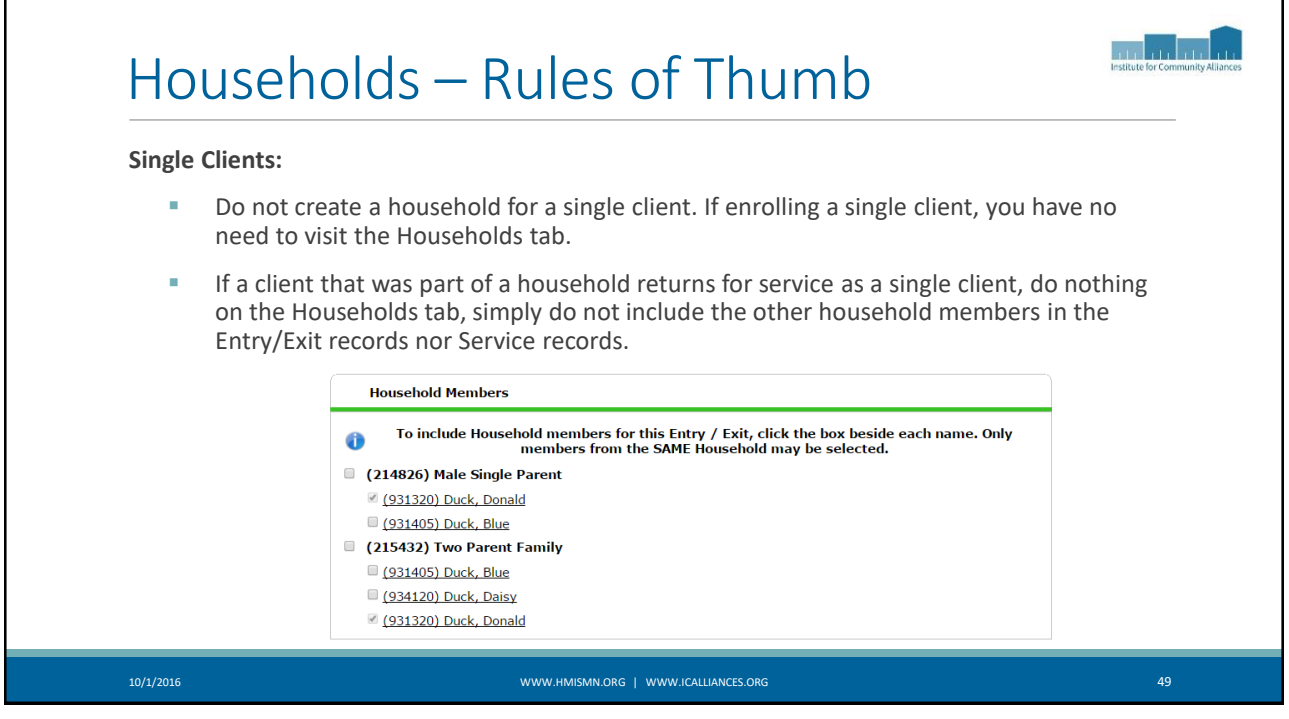

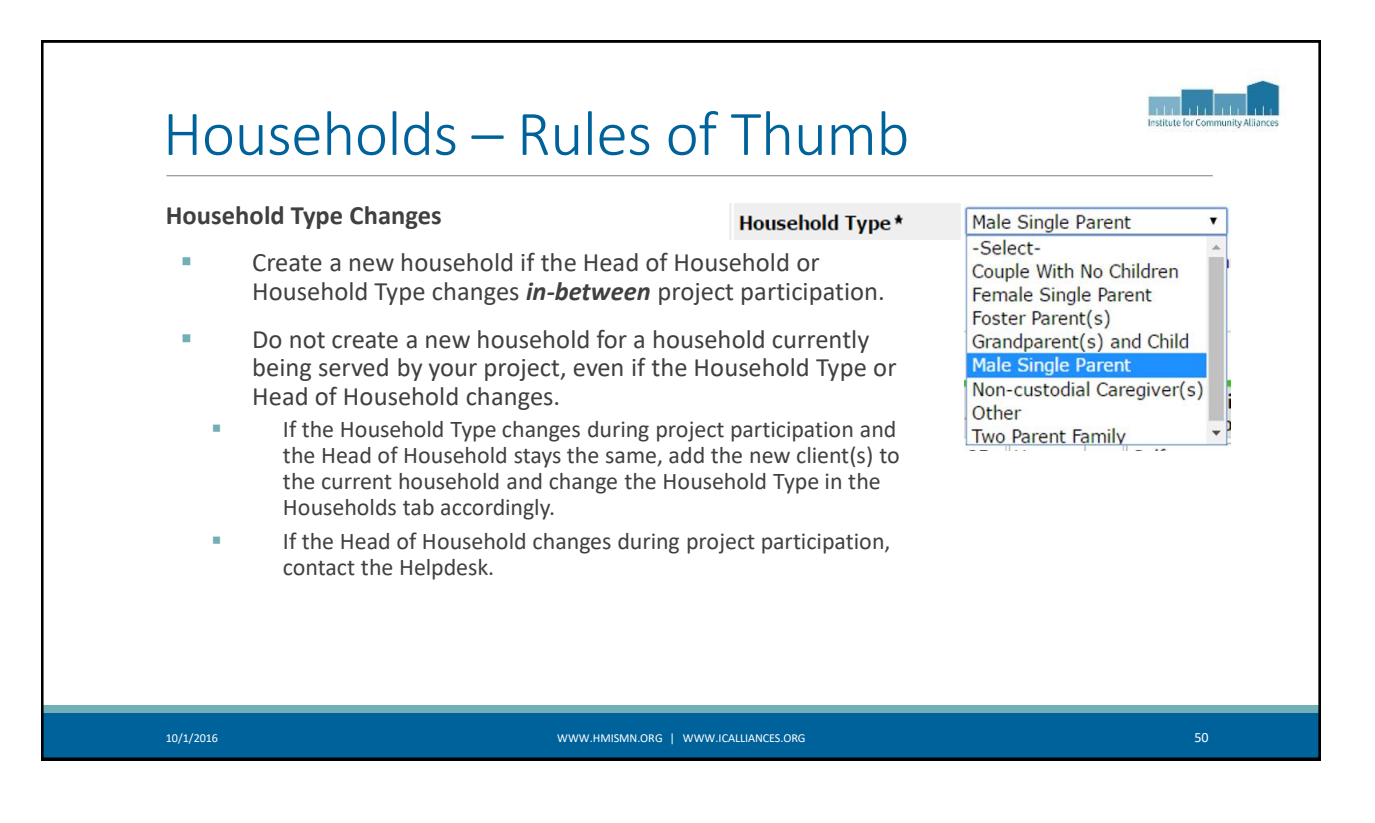

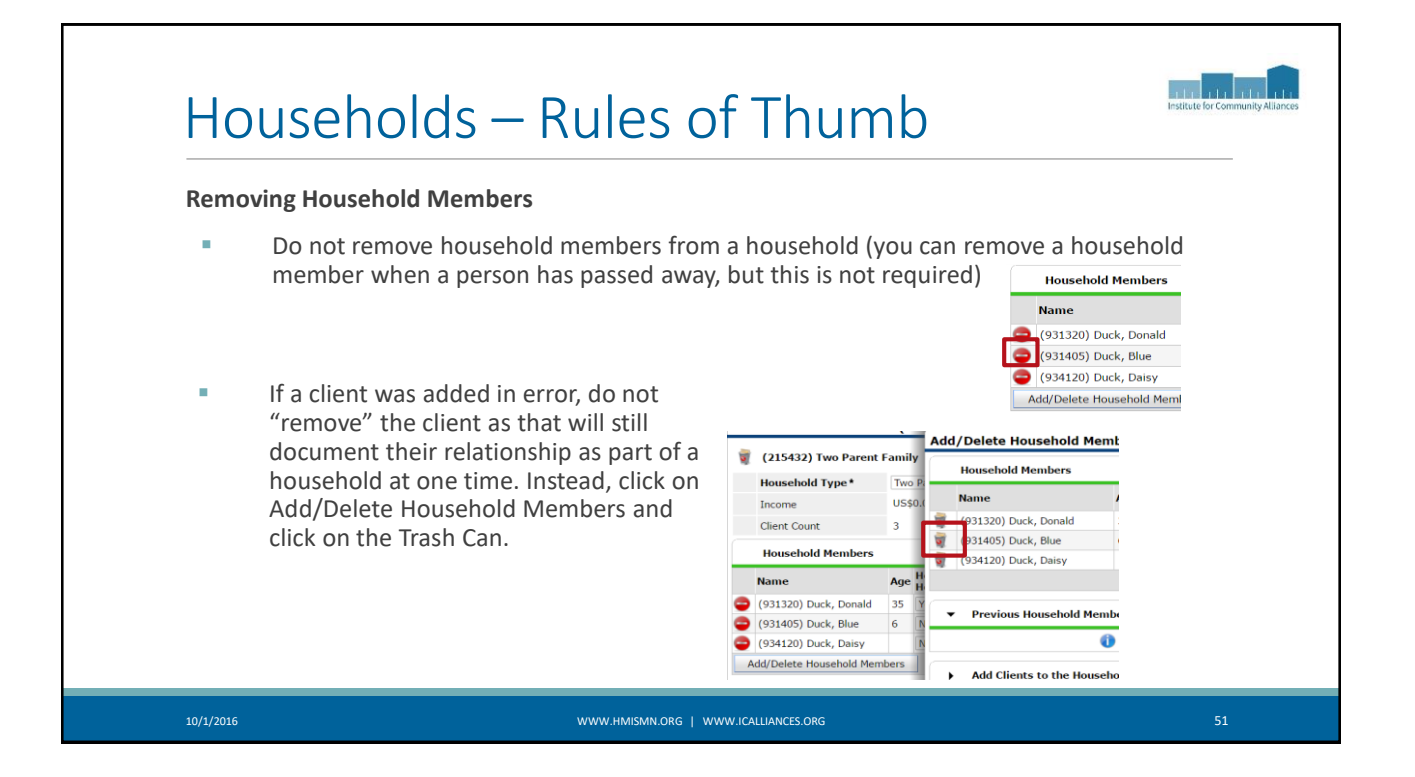

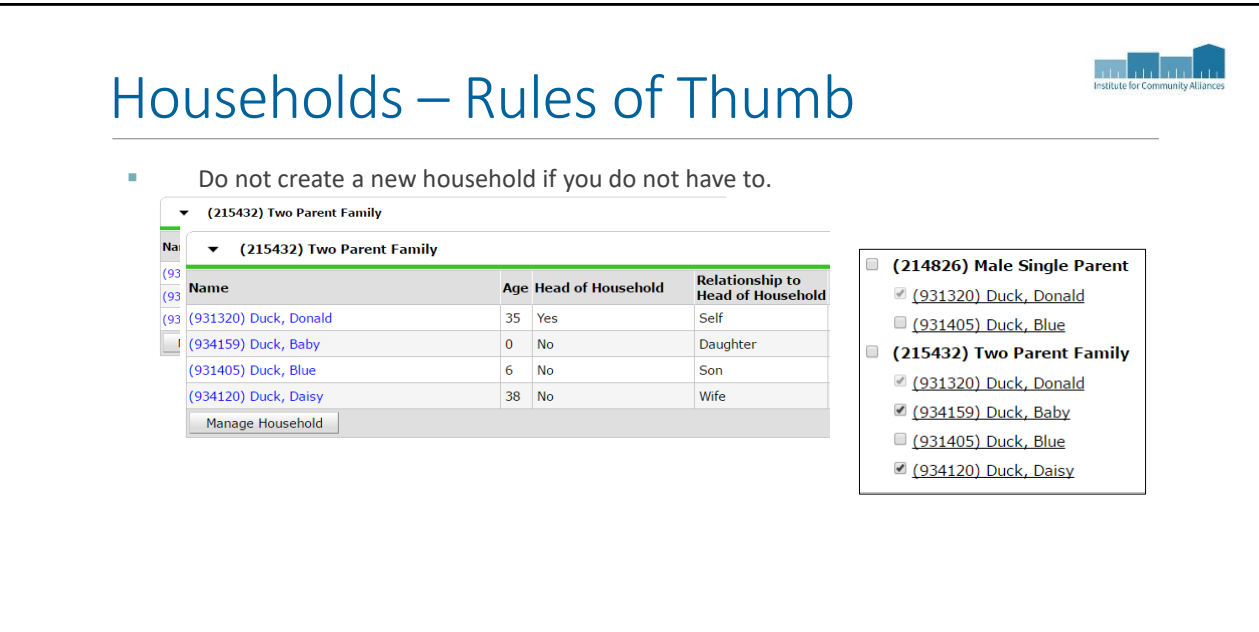

#### أعانيا بنباء Households – Rules of Thumb The Households tab is used to connect client records together to provide an opportunity for clients to be connected together in the Entry/Exit tab or Service Transactions tab as a unit being served together. Clients connected together in the Households tab will not populate any reports, a household must have either an Entry/Exit record together in the Entry/Exit tab, or a Service Transaction record together in the Service Transactions tab to report together as a household. Some clients will have multiple households. Your reports will be fine as long as you enroll the correct household. (214826) Male Single Parent (931320) Duck, Donald 931405) Duck, Blue (215432) Two Parent Family (931320) Duck, Donald 934159) Duck, Baby 931405) Duck, Blue 2 (934120) Duck, Daisy 10/1/2016 WWW.HMISMN.ORG | WWW.ICALLIANCES.ORG 53

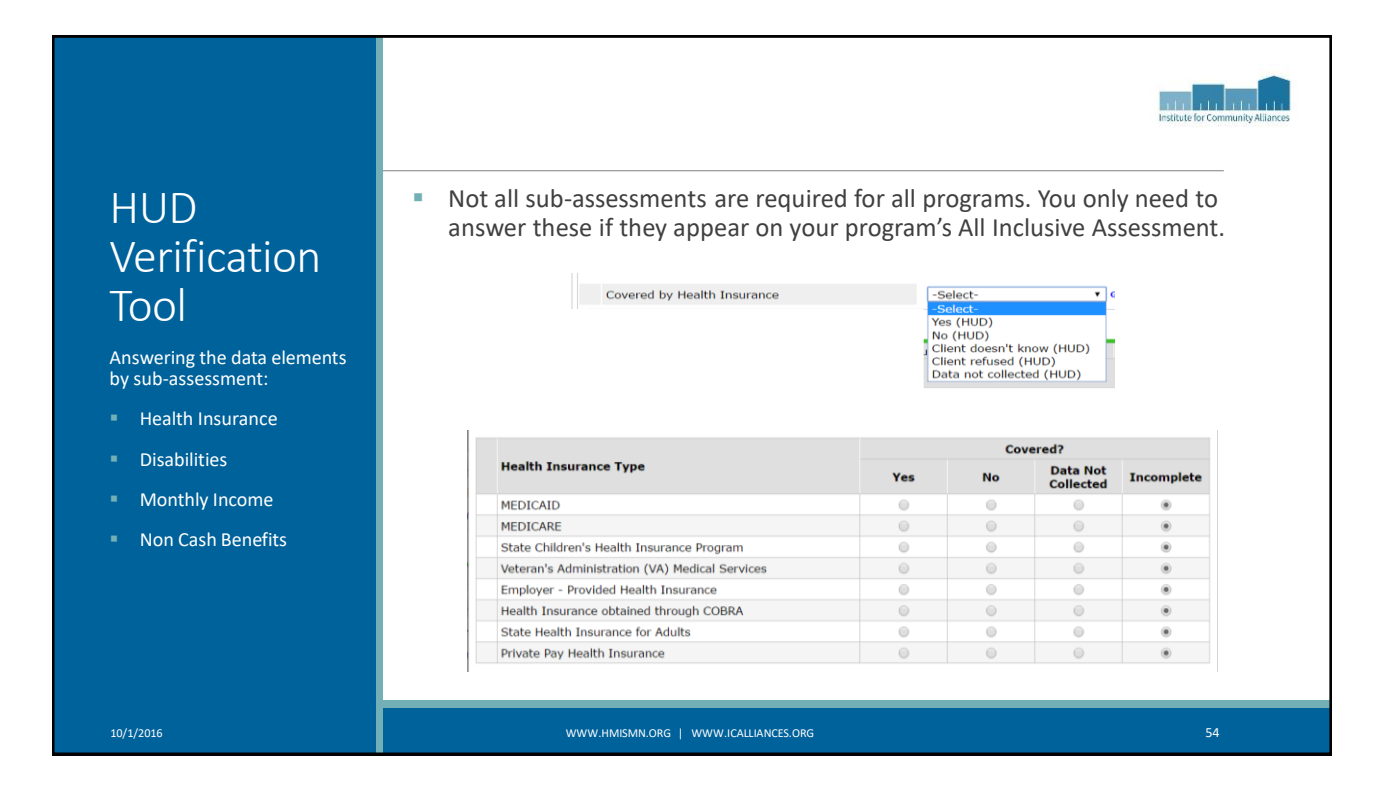

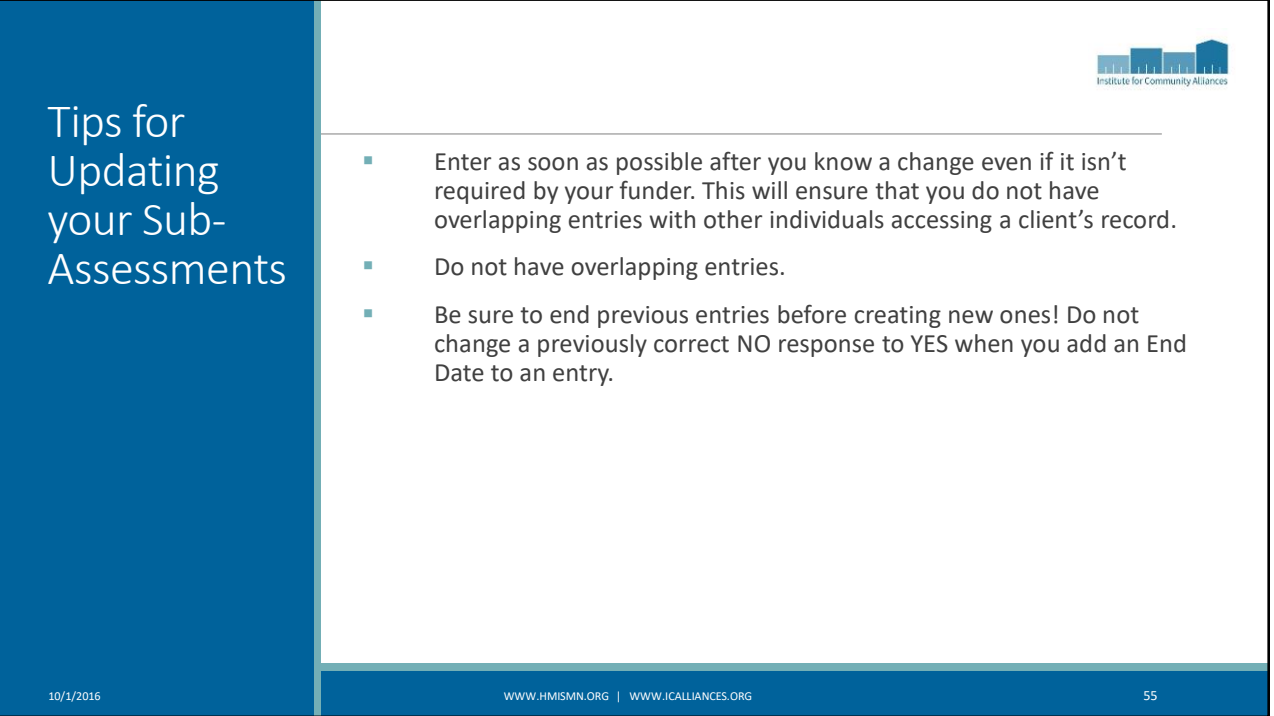

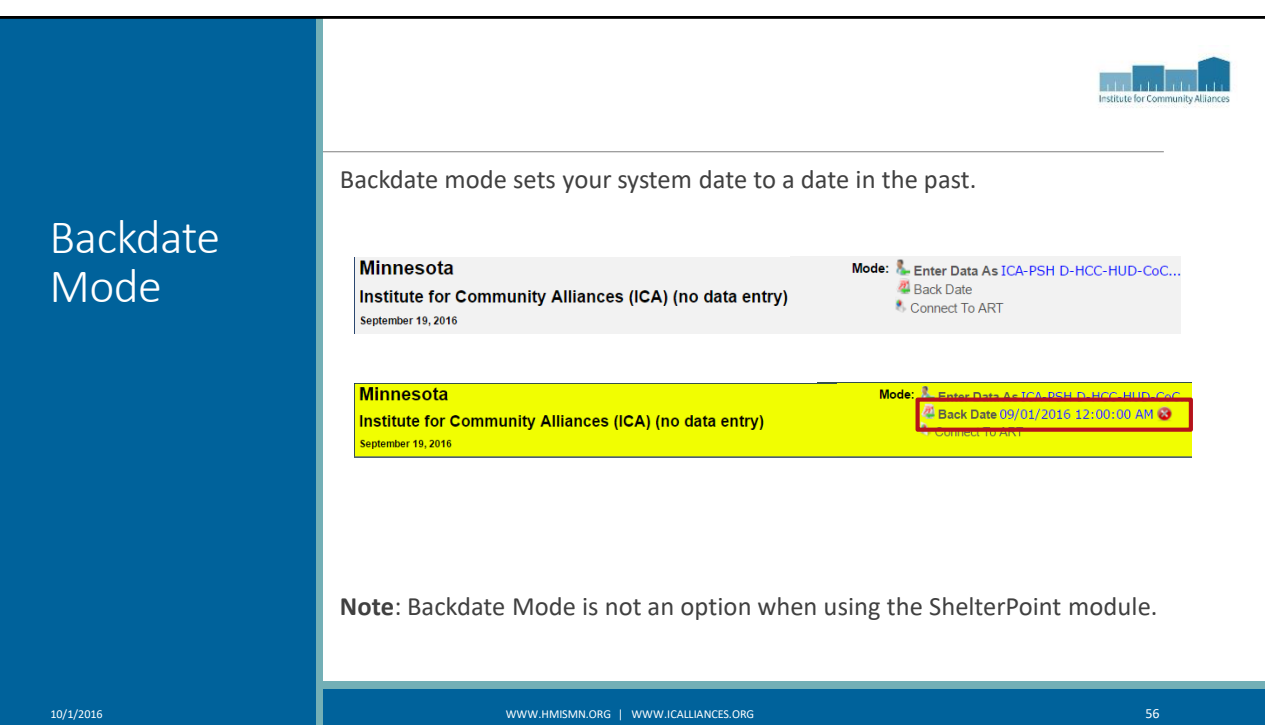

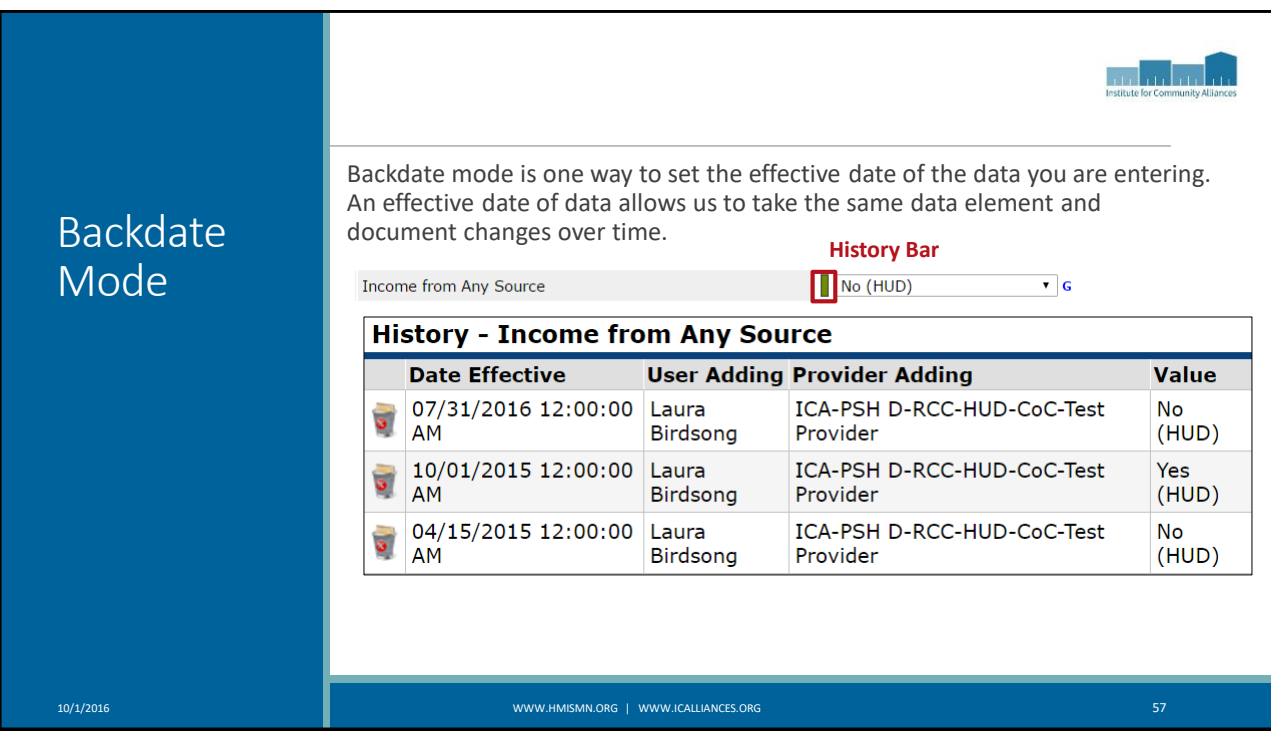

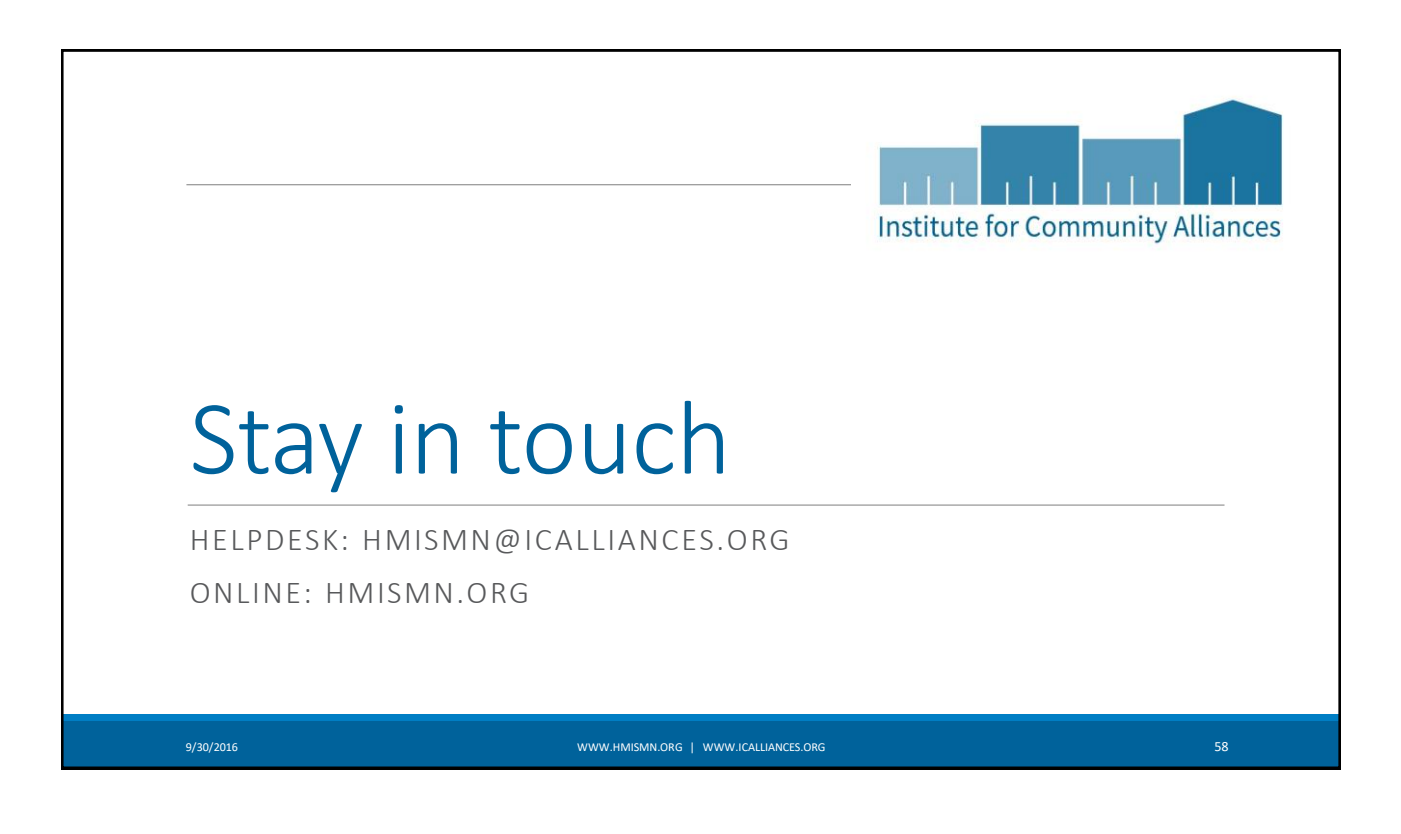